## МИНИСТЕРСТВО НАУКИ И ВЫСШЕГО ОБРАЗОВАНИЯ РОССИЙСКОЙ ФЕДЕРАЦИИ федеральное государственное бюджетное образовательное учреждение высшего образования «Тольяттинский государственный университет»

Институт машиностроения

(наименование института полностью)

Кафедра Промышленная электроника

(наименование)

13.03.02 Электроэнергетика и электротехника (код и наименование направления подготовки, специальности)

Интеллектуальные энергетические системы (направленность (профиль) / специализация)

# **ВЫПУСКНАЯ КВАЛИФИКАЦИОННАЯ РАБОТА (БАКАЛАВРСКАЯ РАБОТА)**

на тему: Импульсный источник питания на микроконтроллере

Студент П.С. Ермаков Студент П.С. Ермаков

(личная подпись)

Руководитель А.К. Кудинов

(ученая степень, звание, И.О. Фамилия)

#### **Аннотация**

Тема дипломной работы «импульсный источник питания на микроконтроллере».

Дипломный проект состоит из пояснительной записки объемом 50 страниц, включая 43 рисунка, 1 блок-схему, 1 чертеж, 2 схемы, и 24 источника.

Целью данной дипломной работы было создание импульсного источника питания, который мог бы использоваться в качестве лабораторного блока питания с возможностью программирования режимов работы, а также контроля выходного тока и напряжения.

Данное устройство проектируется для использования в качестве лабораторного источника. Данный источник обладает регулировкой выходного напряжения от 0 до 25 В, а также регулировкой тока с возможностью стабилизации по току от 0 до 10 А. Импульсный источник состоит из сетевого понижающего трансформатора, DC/DC пожинающего преобразователя и микроконтроллера, который управляет DC/DC преобразователем. В данной работе был проведен анализ готовых технических решений, которые широко представлены на рынке. Было выбрано направление разработки устройства. Выполнена разработка структурной и принципиальной схемы, также подобрана оптимальная элементная база, разработана печатная плата, трехмерная модель корпуса и проведены расчеты.

## **Abstract**

The title of the graduation work is Switching power supply on the microcontroller.

The graduation work consists of an explanatory note of 50 pages, including 43 figures, the list of 24 references including foreign sources and the graphic part on 1 A1 sheets.

The key issue of the thesis is to create a switching power supply that could be used as a laboratory power supply with the ability to program operating modes, control the output current and voltage.

The aim of the work is to design switching power supply on the microcontroller which has an output voltage regulation from 0 to 25 V, as well as current regulation with the possibility of current stabilization from 0 to 10 A. The switching source consists of a network step-down transformer, a DC / DC reaping converter, and a microcontroller that controls the DC / DC converter.

We first analyze ready-made technical solutions that are widely available on the market. Then we choose the direction of device development. Next we carry out the development of a structural and schematic diagram as well as the selection of optimal element base. As a result, a printed circuit board, a three-dimensional model of the housing was developed, calculations were carried out.

Finally, we present the work on the developing a power supply that is controlled by a microcontroller and provides regulation of the output voltage, with information displayed on the LCD display, and with the possibility of control from a PC.

In conclusion we may say, the work is of interest for wide circle of readers.

# **Содержание**

<span id="page-3-0"></span>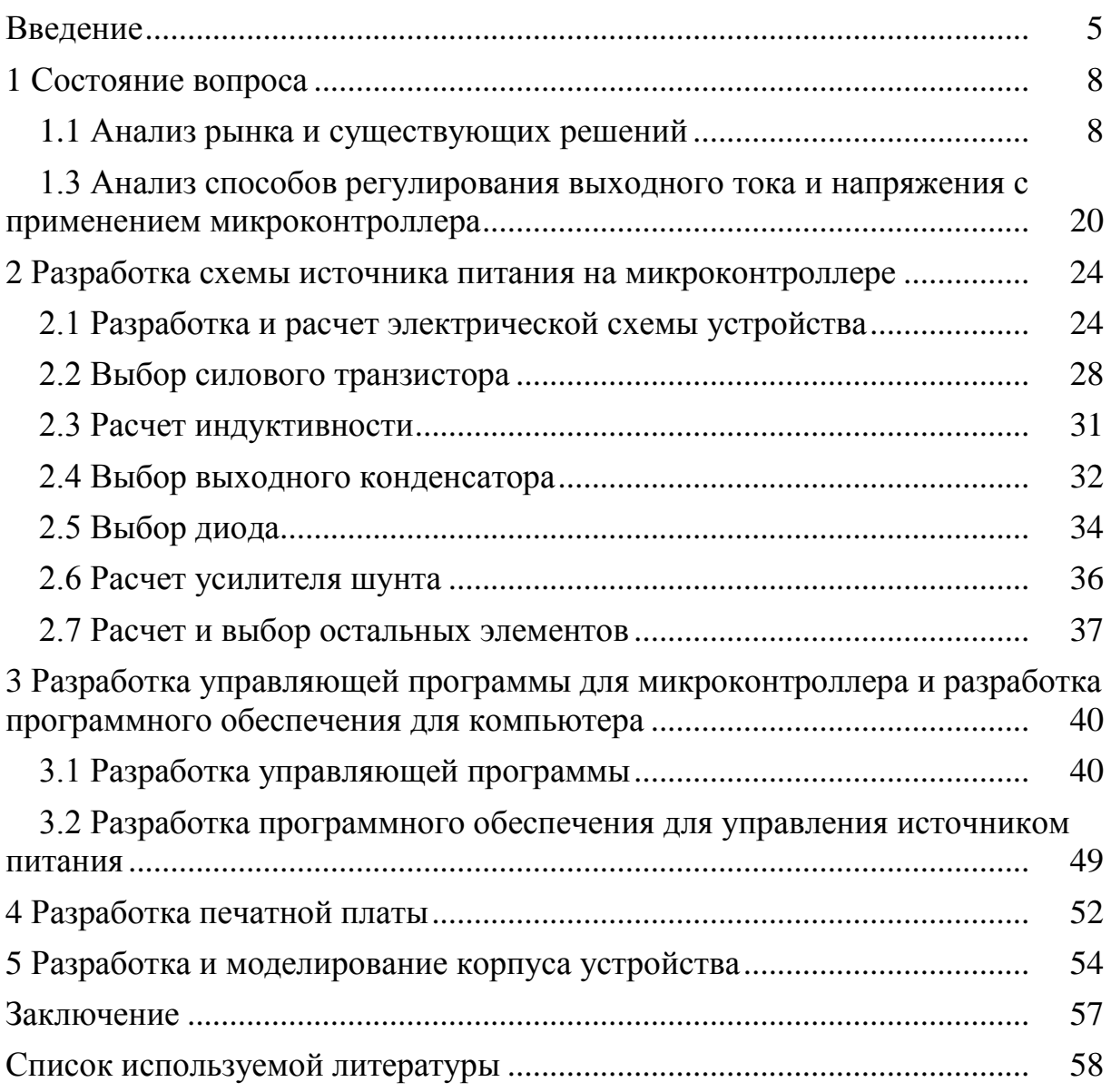

#### **Введение**

В связи с развитием микроэлектроники появилась необходимость в более совершенных источниках питания, которые могли бы точнее и эффективнее регулировать свои выходные параметры, а также адаптироваться под нагрузку. Немаловажным аспектом становится КПД источника питания. С развитием мощных и недорогих транзисторов и интегральных схем импульсные источники питания получают все более широкое распространение благодаря своему высокому КПД при сравнительно небольших массогабаритных показателях по сравнению с их линейными аналогами.

Кроме того, импульсные источники менее требовательны к качеству входного напряжения и обладают высоким коэффициентом стабилизации.

В качестве регулируемых источников питания для относительно высоких мощностей импульсные источники имеют безусловное преимущество перед линейными источниками из-за своего высокого КПД. Высокий уровень КПД достигается благодаря особому принципу регулирования, а именно изменению скважности управляющих импульсов. При этом силовой транзистор работает в ключевом режиме, и его нагрев в большей степени связан с потерями на коммутации, а не с рассеиванием «излишней» мощности на своем корпусе, как в случае с линейными источниками.

Высокий КПД в данном случае играет немаловажную роль, потому что данный источник питания может записывать данные за долгий промежуток времени. При этом электроэнергии он затратит меньше по сравнению с линейным аналогом при той же выходной мощности. Это позволит снизить расходы на электроэнергию. Кроме того, нагрев будет гораздо меньшим, по сравнению с линейными схемами, что позволит

улучшить тепловой режим силовых элементов без применения массивных радиаторов и активной системы охлаждения, что в свою очередь, положительно скажется на надежности и долговечности устройства.

Применение микроконтроллера в качестве управляющего элемента позволяет сделать программируемый источник питания. Этот источник кроме стандартных регулировок тока и напряжения, присущих любым лабораторным источникам питания, имел бы функционал, который мог бы реализовать возможность сохранения ранее введенных параметров и возможность быстрого доступа к ним. Это позволило бы подключать различные виды нагрузок, притом не настраивая каждый раз источник под конкретную нагрузку, а просто считав из памяти ранее записанные параметры. Возможность хранения параметров  $\bf{B}$ памяти микроконтроллера является неосновной функцией. Кроме неё, применение микроконтроллера позволило бы автоматически изменять напряжение в течение определенного промежутка времени, вести запись потребляемого тока и напряжения на нагрузке за определенный промежуток времени, а также дало бы нам возможность подключать источник питания к компьютеру.

Помимо всего этого, появляется возможность моделирования аварийных ситуаций таких как:

- Перенапряжение питающей сети
- Единичные скачки напряжения
- Нестабильность выходного напряжения
- Пониженное напряжение питающей сети

Данные функции ПОЗВОЛЯЮТ проводить оценку надежности испытуемого устройства, подключенного в качестве нагрузки, срабатывания защиты и работоспособности. Кроме того, все данные о нагрузке будут записываться, тем самым можно будет проводить анализ поведения нагрузки за длительный промежуток времени.

Потребность в использовании источников питания с возможностью программирования функций и выходных параметров на данный момент очень актуальна. Она проявляется особенно в тех областях, где требуется контроль параметров нагрузки, а также когда источник питания применяется с различными видами нагрузок.

Также немаловажным является КПД источника питания и его стоимость, потому что промышленные образцы стоят очень дорого, а низкий КПД приведет к большему расходу электроэнергии. Причем энергия будет тратиться впустую, что естественно негативно скажется на экономической составляющей данного устройства.

Учитывая все выше сказанное, мы пришли к выводу, что разработка импульсного источника на микроконтроллере является актуальной задачей в современных реалиях.

## <span id="page-7-0"></span>**1. Состояние вопроса**

### <span id="page-7-1"></span>**1.1 Анализ рынка и существующих решений**

На данный момент на рынке представлено огромное количество программируемых источников питания, в основе которых лежит управление при помощи микроконтроллера. В этом разделе будет дан краткий обзор некоторых из них, проанализирована их стоимость, а также указаны преимущества и недостатки этих источников.

PWS4323 – Программируемый источник питания, оборудованный схемой защиты от перенапряжения, которая снижает выходное напряжение, если оно по каким-либо причинам превышает установленное. Он имеет широкий диапазон регулировки тока и напряжения и низкую базовую погрешность, равную 0.03% по напряжению и 0.05% по току.

Основные характеристики:

- Выходное напряжение до 72 В
- Низкая погрешность по напряжению  $0.03\%$
- Низкая погрешность по току  $0.05\%$
- Низкие пульсации 5 мВ пик-ту-пик

Имеет порт USB для сопряжения с компьютером, а также возможность хранения 40 сохраненных параметров. Внешний вид PWS4323 представлен на рисунке 1.

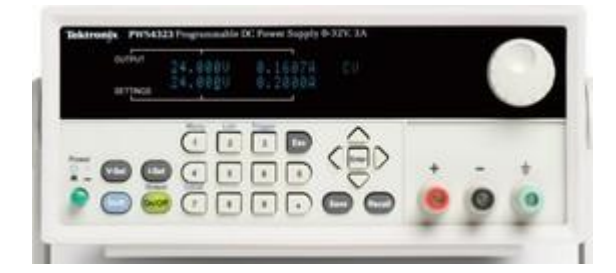

Рисунок 1 – PWS4323

Основные недостатки:

- Высокая стоимость
- Низкий КПД

Рыночная стоимость данного блока питания составляет 104000 руб., что при данных характеристиках достаточно много, а сама схема регулирования является линейной, это добавит дополнительные расходы на потерю электроэнергии.

**DP832** – Программируемый источник питания, который является прецизионным трехканальным источником. Он обладает стабилизацией тока и напряжения, а также имеет возможность программирования сигналов произвольной формы: синусоиды, меандра, пилообразного сигнала, и т.д. Данный источник обладает внутренней памятью на 10 программ, и памятью на 10 записей в регистратор.

Основные характеристики:

- Выходное напряжение 30 В
- Выходной ток 3 А
- Три независимых канала
- Защита от перенапряжения, от перегрузки по току, от перегрева

 Цветной ЖК-дисплей с поддержкой графического представления сигнала

Цветной ЖК-дисплей позволяет выводить форму сигнала, а также отображать график с регистратора нагрузки. Внешний вид DP832 представлен на рисунке 2.

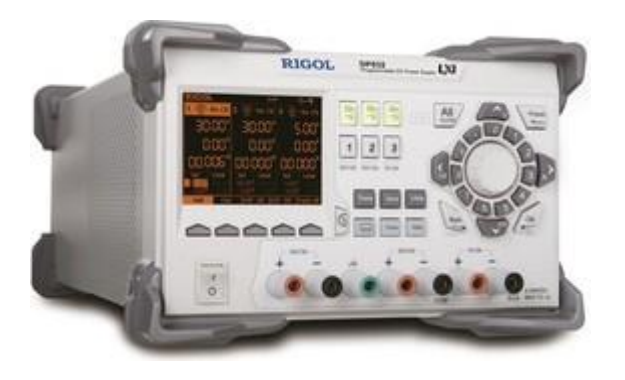

Рисунок 2 – Внешний вид DP832

По сравнению с предыдущей моделью, данный источник имеет более низкую стоимость, которая составляет 42000 руб., и более широкий функционал. При этом его вес составляет 10,5 кг., а мощность всего 90 ватт на канал.

**HMP4040** – Программируемый источник питания, который имеет четыре встроенных независимых канала. Его силовая часть построена по классической схеме с применением трансформатора, который используется совместно с предрегулятором и вторичным линейным регулятором напряжения.

Основные характеристики:

- Четыре независимых гальванически развязанных канала
- Выходное напряжение на канал 32 В
- Выходной ток на канал 10 А
- ЖК-дисплей
- Дистанционное управление

Данный источник имеет гальванически развязанные, незаземленные, защищённые от коротких замыканий выходы, которые могут работать в режимах параллельной и последовательной коммутации. Внешний вид HPM4040 представлен на рисунке 3

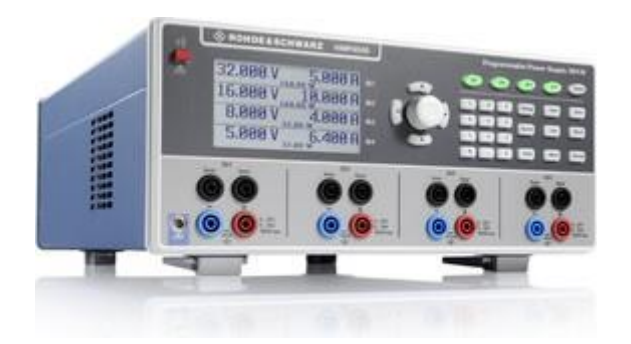

Рисунок 3 – Внешний вид HPM4040

Несмотря на все преимущества, данный источник так же не лишен недостатков.

Недостатки HPM4040:

- Высокая стоимость, равная 265000 руб.
- Большие массогабаритные показатели

По сравнению с предыдущими источниками, HPM4040 имеет комбинированную схему регулировки, где импульсный источник удерживает напряжение на своем выходе всегда на несколько вольт больше, чем требуется. После этого линейный регулятор понижает это напряжение до требуемых значений. Данная конструкторское решение существенно увеличивает КПД. Также на выходе снижается уровень помех и пульсаций, потому что выходная часть является линейной.

Рассмотрев предложенные на рынке варианты, мы можем сказать, что большая часть обозреваемых источников питания имеет высокую стоимость, и в основном линейный принцип регулирования, который добавляет дополнительных расходов на электроэнергию. И помимо всего прочего, данные источники имеют недостатки в виде массогабаритных показателях.

Таким образом, возникает необходимость в разработке источника питания с функционалом превосходящим, либо соответствующим аналогам, при этом с повышенным КПД и более низкой стоимостью.

Для выполнения поставленной цели были определены и выполнены следующие задачи:

- Анализ рынка существующих решений
- Анализ перспектив разработки, а также проектирования источников питания на микроконтроллере
- Разработка принципиальной схемы устройства
- Расчет элементов
- Выбор элементов на основе расчётных данных
- Разводка печатной платы
- Проектирование корпуса разрабатываемого устройства

Разрабатываемый импульсный источник питания будет функционально аналогичен заводским, при этом будет обладать низкой стоимостью и позволять гибко настраивать выходные параметры, имея при этом высокий КПД. Также он будет более простой в обслуживании и ремонте, чем рыночные аналоги.

# **1.2 Анализ схемотехнических решений источников питания на микроконтроллере**

**Полумостовая топология импульсных источников питания**. Полумостовая топология импульсных источников питания (рисунок 4) применима в большей части для маломощных нагрузок (в пределах 500 ватт).

Это обусловлено применением конденсаторов, от которых напрямую зависит мощность, выдаваемая источником. Кроме того, конденсаторы являются препятствием и при питании полумостового источника питания от низкого напряжения. При этом конденсаторы должны иметь большую ёмкость и рассчитаны на большие токи.

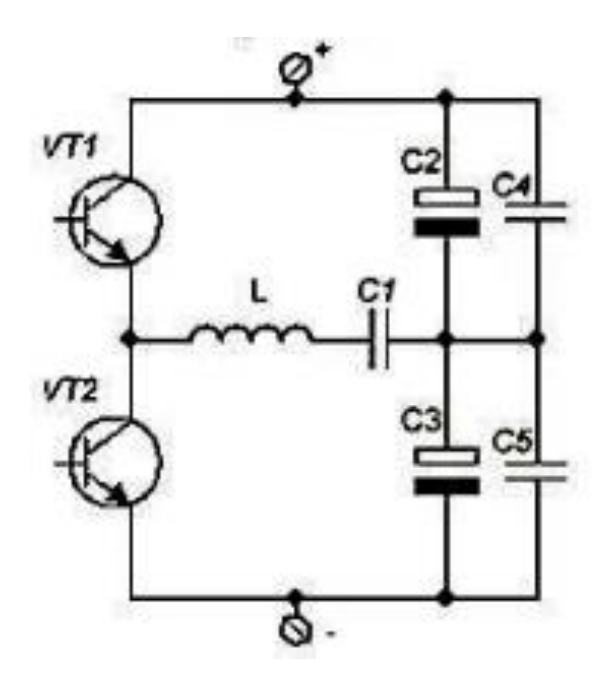

Рисунок 4 – Полумостовая топология импульсного источника питания

Для управления силовыми транзисторами применяются как правило специализированные микросхемы-драйвера, которые генерируют управляющие импульсы, а также формируют дедтайм, задержку между переключениями. Кроме того, большинство драйверов легко реализуют обратную связь как по току, так и по напряжению и позволяют добиться стабилизации выходного напряжения или тока [5]

Для реализации поставленной цели может быть применена данная топология, так как выходная мощность полумостовых источников питания вписывается в требуемую. Также использование специализированного драйвера снизит нагрузку на микроконтроллер, потому что управляющие импульсы будет генерировать сам полумостовой драйвер, а на микроконтроллер будет возлагаться только регулирование выходных параметров под заранее заданные значения.

**Мостовая топология импульсных источников питания.** Мостовая топология (рисунок 5) применима по большей части для мощных нагрузок, как правило, свыше 500 ватт. Как и в случае с полумостовой схемой, управление силовыми транзисторами происходит при помощи специализированной микросхемы-драйвера, которая обеспечивает правильную коммутацию силовых элементов. В каждый момент времени к обмоткам трансформатора прикладывается полное напряжение питания, при этом каждый такт разной полярности. Это позволяет перемагчививать сердечник, не допуская насыщения.

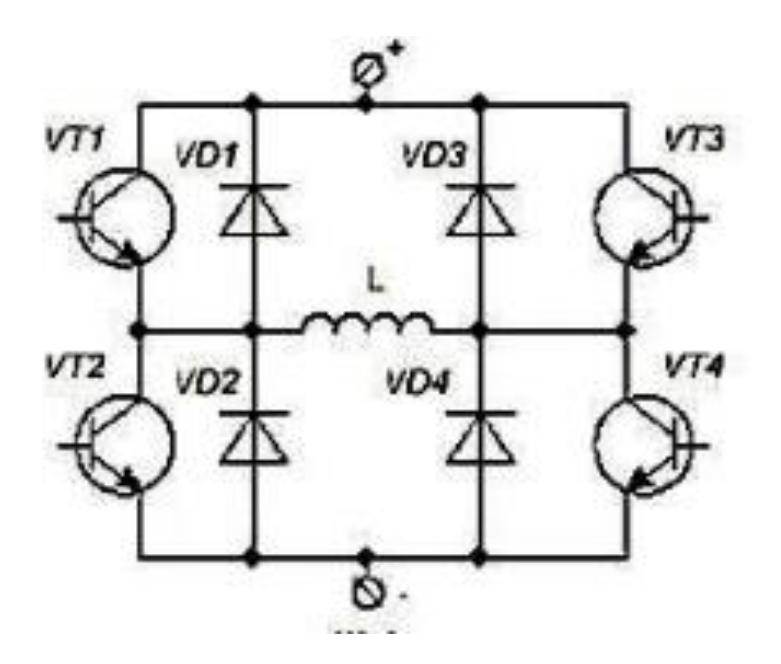

Рисунок 5 – Мостовая топология импульсных источников питания

При заданной цели данная схема так же применима. В ней, как и в предыдущей, так же можно управлять ключами при помощи специализированной микросхемы. Это поможет снизить нагрузку на микроконтроллер, а также позволит микроконтроллеру отслеживать и изменять выходные параметры. Но данная схема имеет большее количество силовых элементов и более сложную схему управления. Кроме всего прочего, она предпочтительнее для более мощных нагрузок. Таким образом, мы пришли к выводу, что её использовать не будем.

**Понижающий Step-down преобразователь***.* Step-Down преобразователь (рисунок 6) основан на принципе передачи энергии небольшими порциями. После данного процесса эти порции выравниваются и на выходе получается нужное напряжение. В качестве схемы управления может применяться генератор импульсов с регулировкой скважности, а также благодаря введению обратной связи можно добиться стабилизации выходных параметров. Однако данная топология в отличии от предыдущих не обеспечивает гальванической развязки.

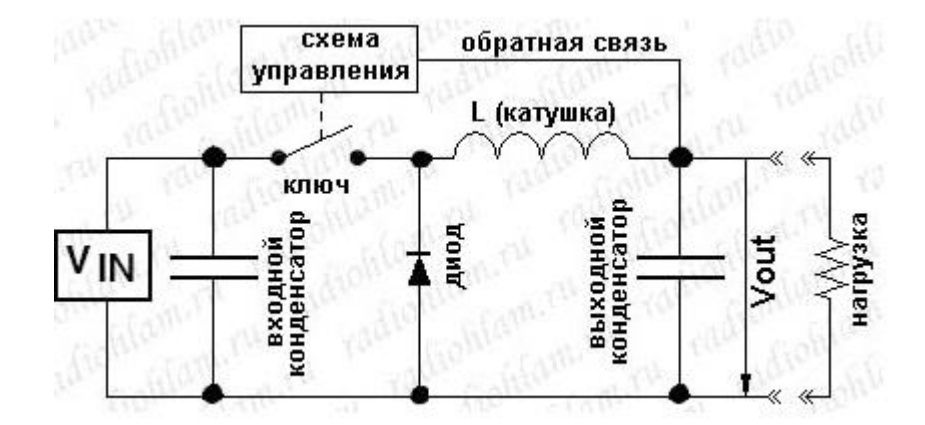

Рисунок 6 – Понижающий Step-down преобразователь

Так как у данной топологии наиболее простая схема управления, от генератора импульсов можно отказаться вовсе. Вместо него можно использовать выход с микроконтроллера. В таком случае управление выходными параметрами будет проще, так как микроконтроллер является источником управляющих сигналов, при этом не потребуется дополнительных цепей для сопряжения контроллера и системы управления.

Так как это понижающий преобразователь, то потребуется первичный источник питания, способный отдавать необходимую мощность.

Для поставленной цели данная топология является оптимальной, благодаря своей простоте и наиболее низкой стоимости из **BCCX** представленных топологий ранее.

Рассмотрим принцип действия подробнее. На рисунке 7 показано протекание тока в схеме во время работы.

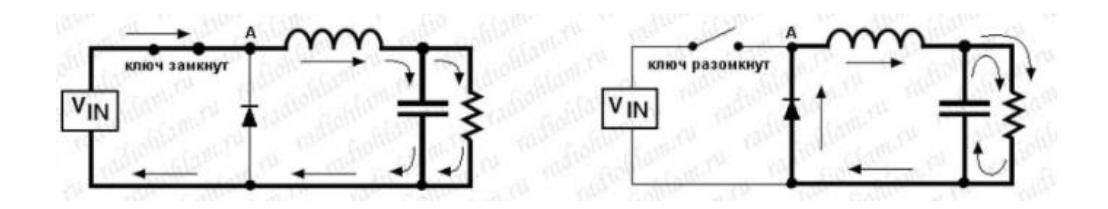

Рисунок 7 – Протекание тока при замыкании и размыкании ключа в stepdown преобразователе

Как мы можем видеть, в момент, когда ключ замкнут, напряжение на катоде диода равно напряжению питания, а падение напряжения на индуктивности постоянно и равно  $B_{rx} - B_{r}$ , Диод в этот момент времени закрыт, потому что напряжение на катоде больше, чем напряжение на аноде. Ток и напряжение на индуктивности можно описать соотношением:

$$
V = \frac{-Ldi}{dt} \tag{1}
$$

Проинтегрировав данное выражение, мы можем найти, как будет изменяться ток через индуктивность. После интегрирования формула примет вид:

$$
I = \frac{(V_{in} - V_{out}) \cdot t}{L} \tag{2}
$$

Данное уравнение будет иметь вид прямой линии, угол наклона которой зависит от разницы между входным и выходным напряжением и индуктивностью. С увеличением индуктивности будет уменьшаться угол наклона, с уменьшением индуктивности угол будет увеличиваться соответственно, а ток через транзистор будет равен току, протекающему через индуктивность.

В случае, когда ключ находится в разомкнутом состоянии, напряжение на индуктивности постоянно, и равно  $-V_{out}$ . Как мы знаем, ток протекающий через катушку индуктивности не может измениться мгновенно. По этой причине при закрытии силового ключа напряжение на катоде диода меняется скачкообразно, что приводит к его открытию, а напряжение на катоде диода становится равно нулю. Такой принцип преобразования приведен в работах [1]-[4].

Основным управляющим элементом является микроконтроллер, поэтому нам необходимо рассмотреть наиболее распространенные микроконтроллеры и на основе обзора выбрать подходящий по своим характеристикам.

Наиболее распространенными микроконтроллерами общего применения на данный момент являются STM32F103C8T6 и ATmega328P.

STM32F103C8T6 представляет собой 32-битный микроконтроллер на архитектуре ARM. На кристалле имеется RAM память и статическая flash память.

Внешний вид и назначение контактов STM32F103C8T6 представлен на рисунке 8.

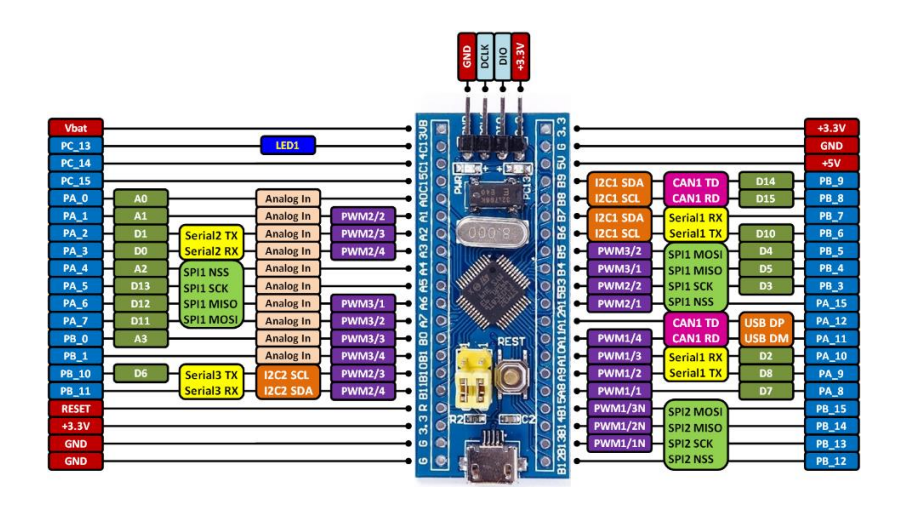

Рисунок 8 - STM32F103C8T6 внешний вид и назначение выводов

STM32F103C8T6 имеет 10 аналоговых входов и 11 выходов ШИМ. Для нашего проекта это излишне, так как предполагается использование только одного выхода ШИМ и двух аналоговых входов для контроля тока и напряжения. Для программирования STM32F103C8T6 необходим специальный программатор, а сама платформа менее популярная, чем ATmega 328P, и как следствие имеет меньше библиотек и наработок, что несколько усложнит разработку программ на данной платформе.

ATmega328P по своему функционалу аналогичен STM32F103C8T6, но имеет уже 8-битную архитектуру AVR, также имеет 32 килобайта flash памяти, 2 килобайта SRAM и 1 килобайт EEPROM. Для удобства использования микроконтроллер ATmega328P будем рассматривать в качестве платформы Arduino Nano, внешний вид и назначение выводов которой представлены на рисунке 9.

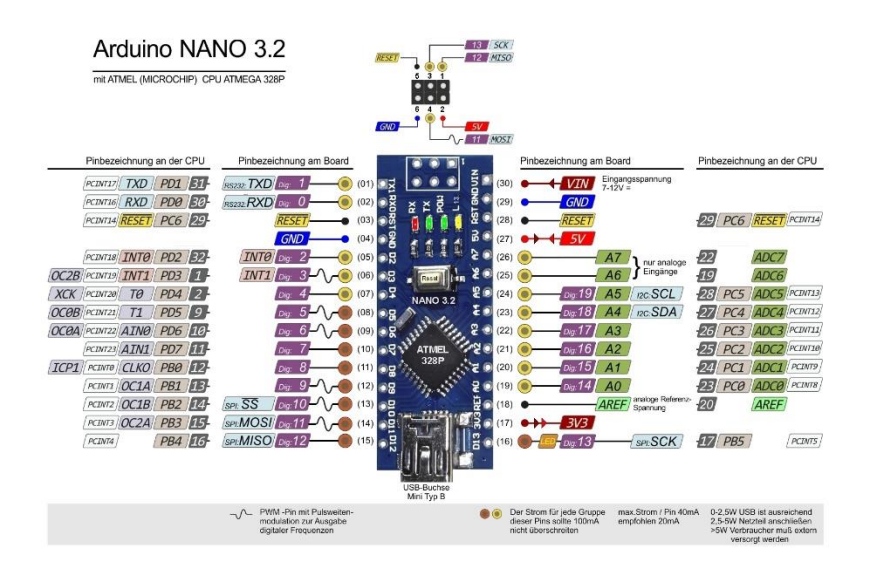

Рисунок 9 – Внешний вид и назначение выводов Arduino Nano

Платформа Arduino Nano на ATmega328P имеет 8 аналоговых входов и 2 выхода ШИМ. Кроме этого, для программирования Arduino Nano 328P не требуется специализированный программатор, так как на плате уже имеется интерфейс USB – UART, что облегчает разработку и отладку программ на данной платформе. Функционал обозреваемых микроконтроллеров рассмотрен в источниках [23]-[24]. Более подробное сравнение характеристик данных микроконтроллеров представлено в таблице 1.

|                       | ATmega328P     | STM32F103C8T6 |
|-----------------------|----------------|---------------|
| Flash память, KB      | 32             | 64            |
| <b>RAM</b> память, КБ | $\overline{2}$ | 20            |
| Максимальная          | 20             | 72            |
| частота, МГц          |                |               |
| АЦП,<br>Скорость      | 15             | 21000         |
| <b>kSPS</b>           |                |               |

Таблица 1 – АТМеда328Р и STM32F103C8T6

Несмотря на то, что STM32F103C8T6 гораздо лучше по своим параметрам, применение ATMega328P все же предпочтительнее из-за своей цены, а также простоты в разработке и отладке. Следовательно, применение STM32F103C8T6 в рамках данной работы выходит нецелесообразным.

# <span id="page-19-0"></span>1.3 Анализ способов регулирования выходного тока и напряжения с применением микроконтроллера

Основным способом регулирования **BO BCCX** аналогичных схемотехнических решениях является отслеживание микроконтроллером выходных параметров, сравнение их с заданными и последующее уменьшение или увеличение скважности управляющих импульсов. Данный процесс можно изобразить в виде блок-схемы, которая представлена на 10. Данная рисунке блок-схема является основным алгоритмом регулирования выходных параметров источника.

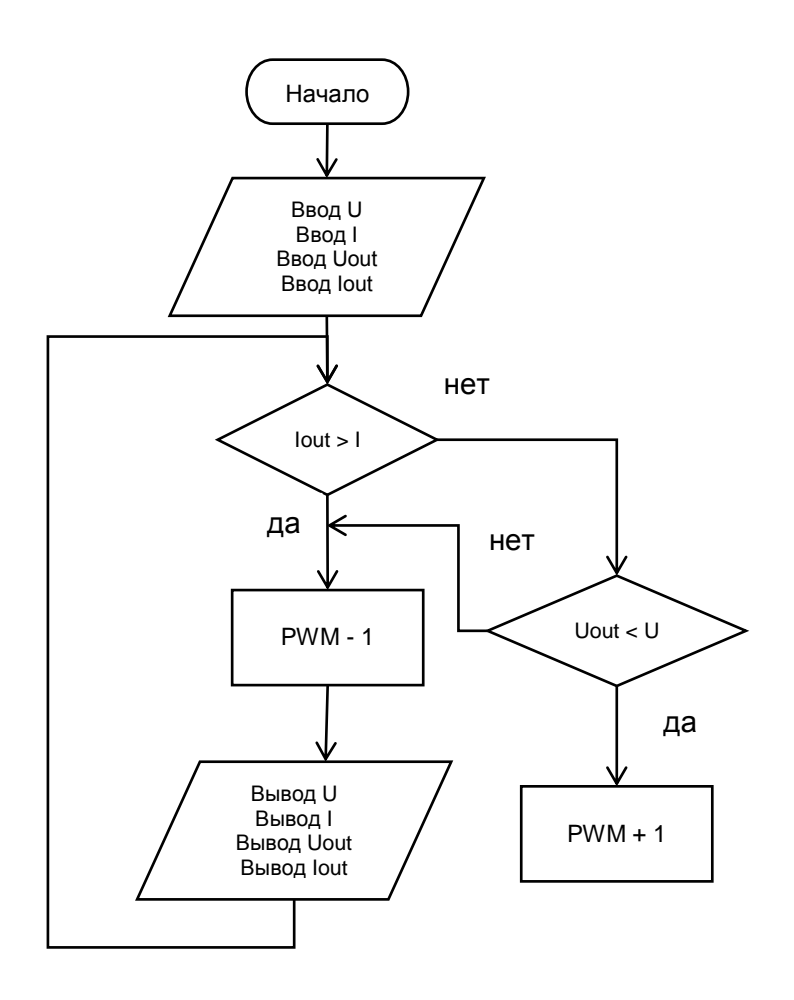

Рисунок 10 – Блок-схема алгоритма регулирования напряжения и тока микроконтроллером

Как мы можем видеть в данной блок-схеме, микроконтроллер отслеживает напряжение и ток на выходе из источника. Если ток больше, чем был задан, микроконтроллер уменьшает длительность импульсов ШИМ сигнала, тем самым уменьшая выходной ток, после чего весь цикл повторяется. Так как данный цикл происходит с очень высокой скоростью, колебания выходных параметров минимальны. Подобный принцип регулирования описывается в источнике [21]. Данные колебания можно сгладить, применив выходной фильтр.

Схема контроля выходных параметров с применением микроконтроллера представлена на рисунке 11.

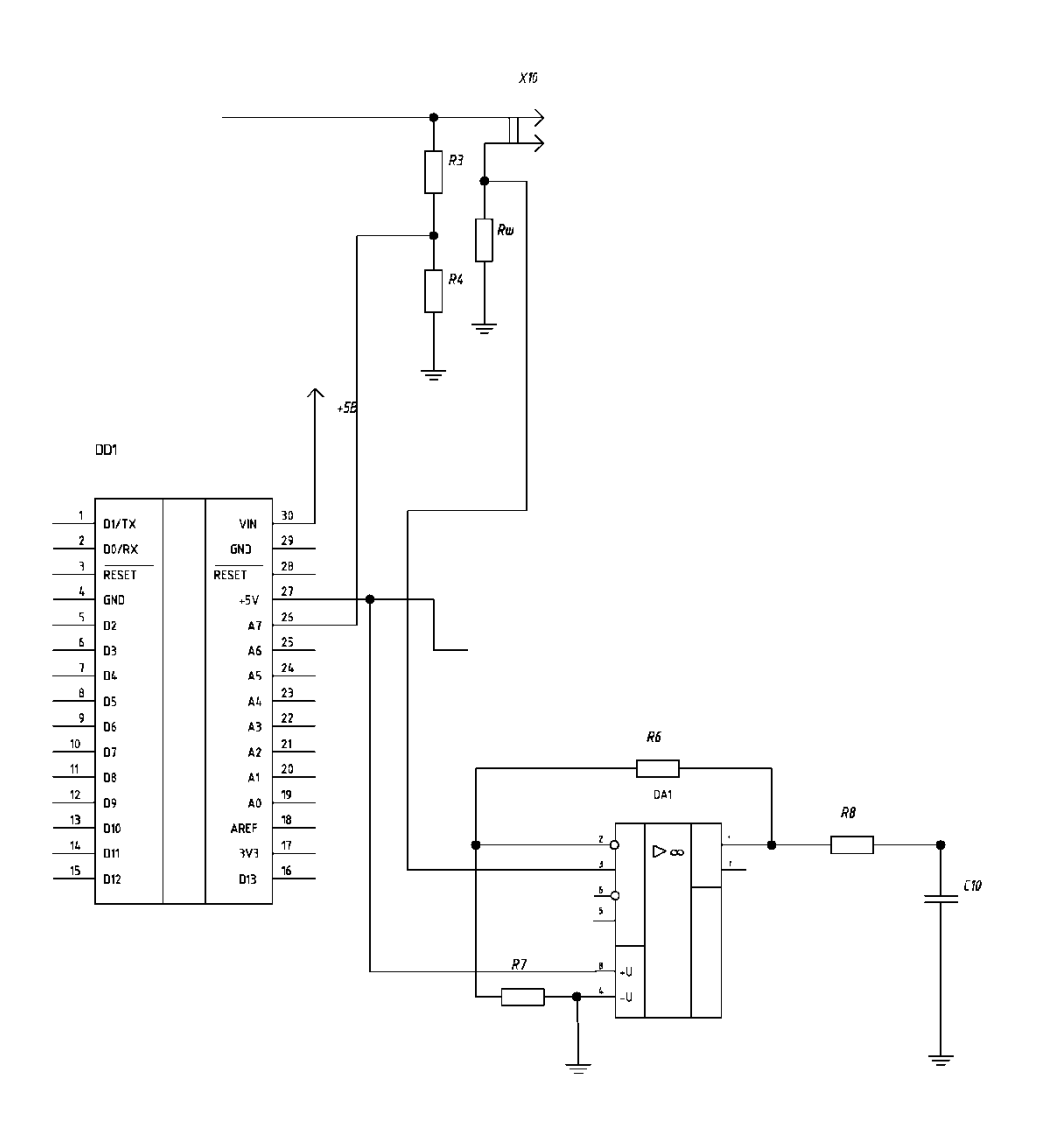

Рисунок 11 – Контроль выходных параметров при помощи микроконтроллера.

Принцип действия данной схемы таков: при протекании тока через нагрузку на шунте Rш будет происходить падение напряжения, которое пропорционально току, протекающему через шунт. Напряжение поступает на операционный усилитель DA1, так как величина падения напряжения на шунте мала, эту величину для повышения точности нужно будет усиливать. Резисторами R6 и R8 задается коэффициент усиления, после чего сигнал поступает на аналоговый вход микроконтроллера, где он отцифровывается и преобразуется в нормальный вид. Напряжение усиливать не нужно, а необходимо, наоборот, его ослабить. Для этого применяется делитель напряжения на резисторах R3 и R4. Делитель должен быть рассчитан так, чтобы при максимальном выходном напряжении источника питания входное напряжение не превышало допустимого значения аналогового входа микроконтроллера. Иначе это может привести к выходу микроконтроллера из строя.

Данное техническое решение является простым в плане конструкции и обеспечивает приемлемую точность измерений. Таким образом, такая конструкция позволит измерять как ток, так и напряжение при помощи микроконтроллера и получать эти значения в цифровом эквиваленте, а также обрабатывать, преобразовывать и передавать измеренные параметры.

<span id="page-23-0"></span>**2. Разработка и расчет схемы источника питания на микроконтроллере**

## <span id="page-23-1"></span>**2.1 Разработка и расчет электрической схемы устройства**

В процессе выполнения работы были разработаны электрическая принципиальная и структурная схемы (рисунок 12, 13).

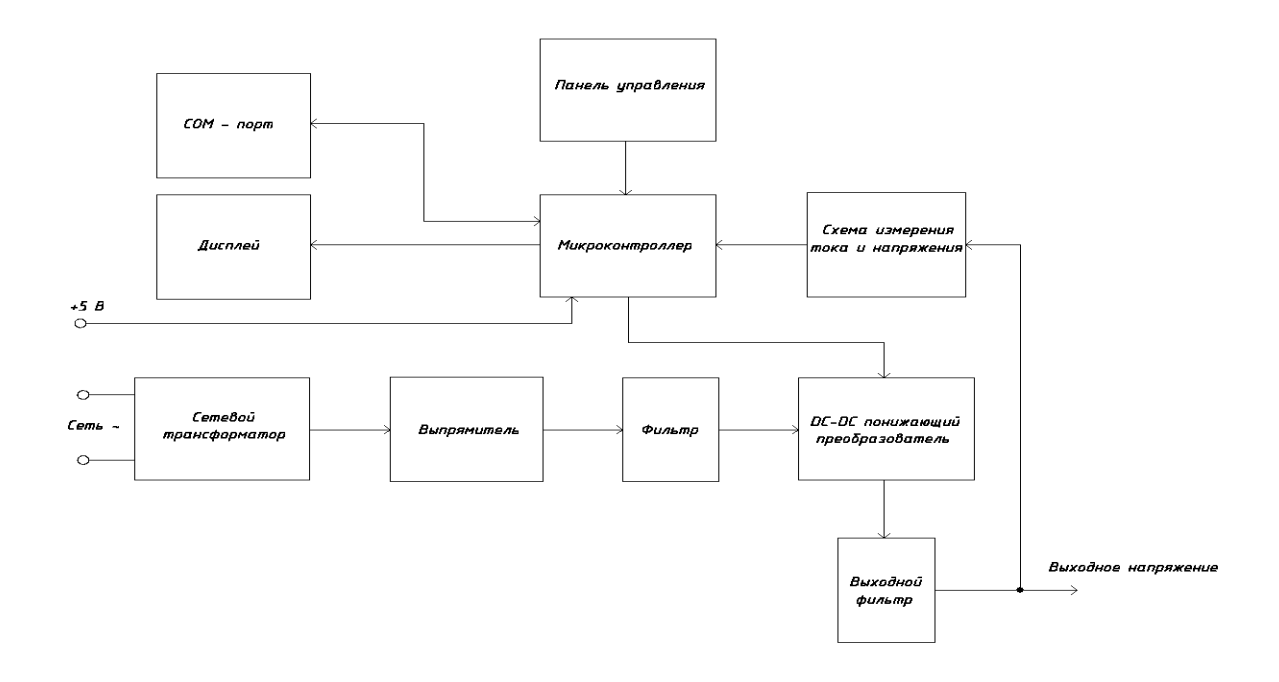

Рисунок 12 -Структурная схема источника питания на микроконтроллере

В основе всего устройства лежит микроконтроллер ATmega328p, который берет на себя функцию контроля выходных параметров, а также сбора и обработки данных. Данное устройство оснащено жидкокристаллическим экраном, отображающем 16 символов в две строки и подключаемым по шине данных I2C. Для навигации по меню и изменению параметров используются две навигационные кнопки и поворотный энкодер, позволяющий менять параметры.

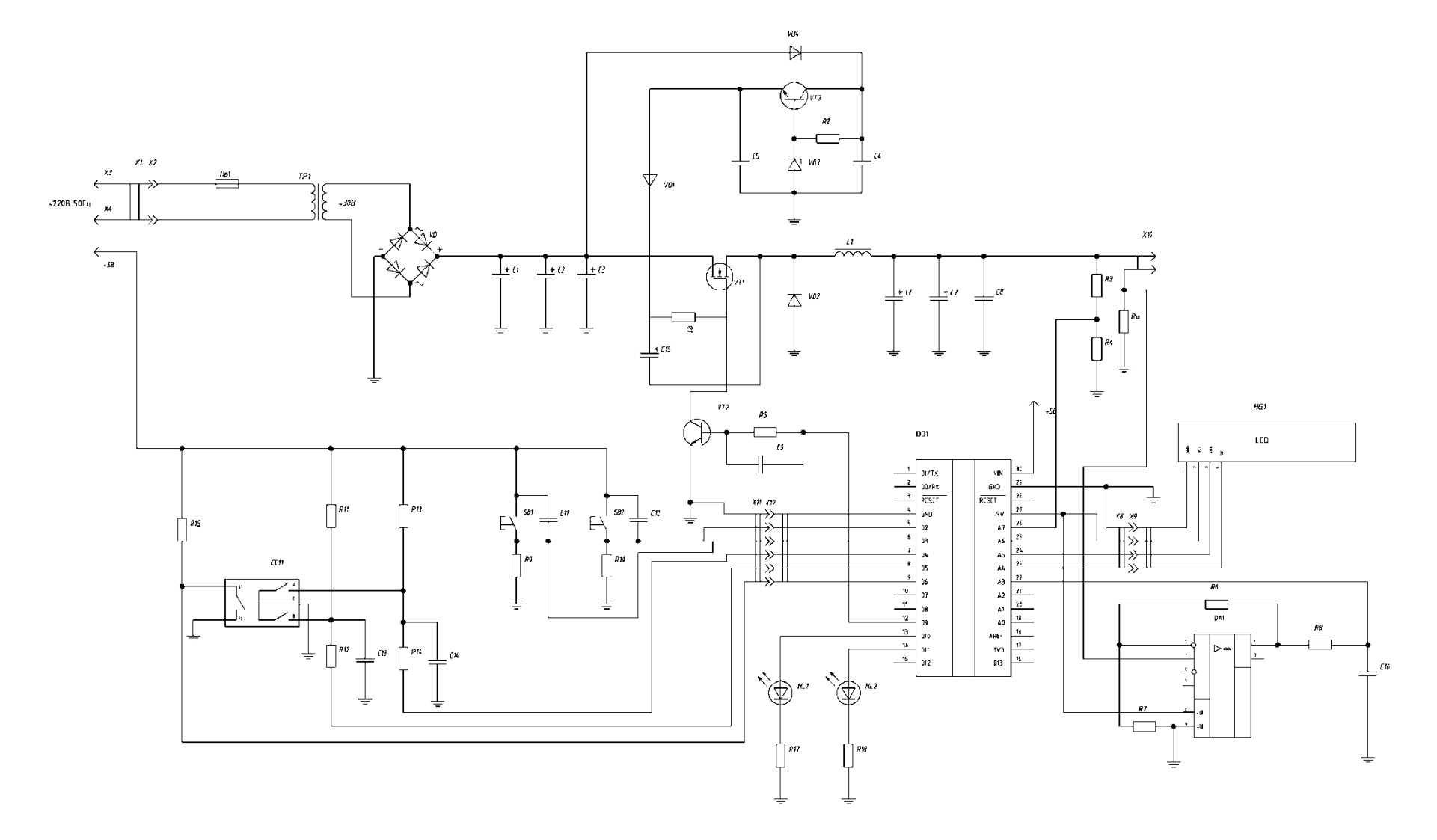

Рисунок 13 - Полная электрическая принципиальная схема источника питания на микроконтроллере

Принцип работы данной схемы следующий: сетевое напряжение через предохранитель Пр1 поступает на силовой трансформатор ТР1, после чего понижается до 30 вольт и выпрямляется при помощи диодного моста VD. Применение сетевого трансформатора в этом случае обеспечивает гальваническую развязку устройства от сети. Трансформатор необходим, так как схема преобразователя не имеет гальванической развязки от сети. Выпрямленное напряжение сглаживается фильтрующими конденсаторами C1, C2, C3 и идет на сток полевого транзистора VT1. После подачи питания микроконтроллер начнет выполнять записанную в него программу, которая включает в себя генерацию ШИМ сигнала на основе выходных параметров. Данный ШИМ сигнал поступает с выхода D9 микроконтроллера на транзисторный драйвер ключа верхнего уровня [11]. Так как выходной ток с микроконтроллера мал, то он не сможет обеспечить быстрое открывание полевого транзистора, который открывается и закрывается с неизменной заранее заданной частотой, равной 62,5 кГц, и изменяемой скважностью (рисунок 14). Также применение транзисторного драйвера обусловлено тем, что напряжение насыщения полевого транзистора VT1 равно 10 вольт, а с выхода микроконтроллера мы имеем всего 5 вольт. Следовательно, без данного драйвера силовой транзистор открывался бы не полностью, что вызвало бы повышенный нагрев и потери [12].

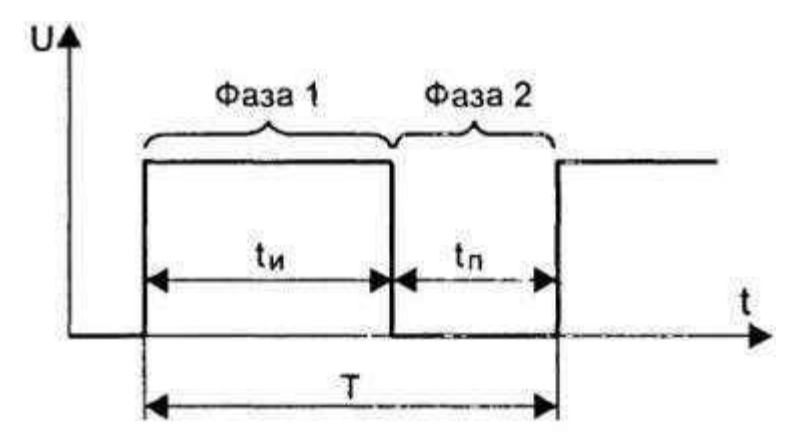

Рисунок 14 – Принцип работы ШИМ

В момент, когда транзистор VT1 открыт, ток начинает протекать от источника через индуктивность L1 в нагрузку и на конденсаторы C6, C7, C8. При этом индуктивность L1 и конденсаторы C6, С7, C8 накапливают энергию. Величина тока дросселя L1 плавно растет из-за индуктивности элемента. В момент, когда напряжение на нагрузке достигнет порогового значения, транзистор VT1 закроется. И так как ток через индуктивность L1 не может прекратить протекать мгновенно, то этот ток начинает течь через диод VD2 в нагрузку.

Шунт Rш служит в качестве датчика тока [7]. При протекании тока через шунт Rш на нем образуется падение напряжения пропорциональное протекающему току [8]. Так как величина данного напряжения мала, напряжение усиливается операционным усилителем DA1, коэффициент усиления которого задается резисторами R6 и R8. Данная величина напряжения поступает на аналоговый вход А3 микроконтроллера MP.

Выходное напряжение контролируется при помощи делителя напряжения, построенного на резисторах R3, R4 [19]. После ослабления сигнала уменьшенное значение выходного напряжения поступает на аналоговый вход А7 микроконтроллера MP.

Устройство оснащено LCD экраном, подключенным по шине I2C к 24 и 23 контактам, а также к +5В и земле микроконтроллера через разъемы X8 и X9. На данный LCD дисплей выводится текущий ток, напряжение, сопротивление нагрузки и текущая потребляемая мощность. Выходная мощность и сопротивление рассчитываются микроконтроллером в режиме реального времени по закону Ома.

Для навигации по меню применяется механический энкодер EC1, а также кнопки SB1, SB2. Эти элементы управления оснащены простым подавлением дребезга контактов, выполненным на конденсаторах C11, C12, C13, C14 и резисторах R9, R10, R11, R12, R13, R14, R15.

## <span id="page-27-0"></span>**2.2 Выбор силового транзистора**

В первую очередь, стоит определиться с выбором силового транзистора. Так как несущая частота ШИМ сигнала достаточно высокая (62,5 кГц), стоит выбирать транзистор с наименьшей паразитной емкостью, чтобы снизить нагрузку на схему управления и получить четкое срабатывание. Данный процесс описывается в источниках [10] – [13].

Помимо низкой емкости затвора, транзистор должен обладать как можно меньшим сопротивлением перехода сток-исток. Это позволит снизить потери, а также уменьшить нагрев силового транзистора. Но наиболее важными параметрами являются максимальный ток и максимальное рабочее напряжение, чтобы не допустить предельных режимов работы или выхода из строя элемента [15].

Для нашего устройства выберем полевой транзистор IRFB4227. Это полевой транзистор с изолированным затвором выполненный в корпусе ТО-220 (рисунок 15). Он имеет максимальное напряжение сток-исток 200 вольт и рабочий ток в 46 ампер при напряжении 10 вольт и температуре 100 градусов.

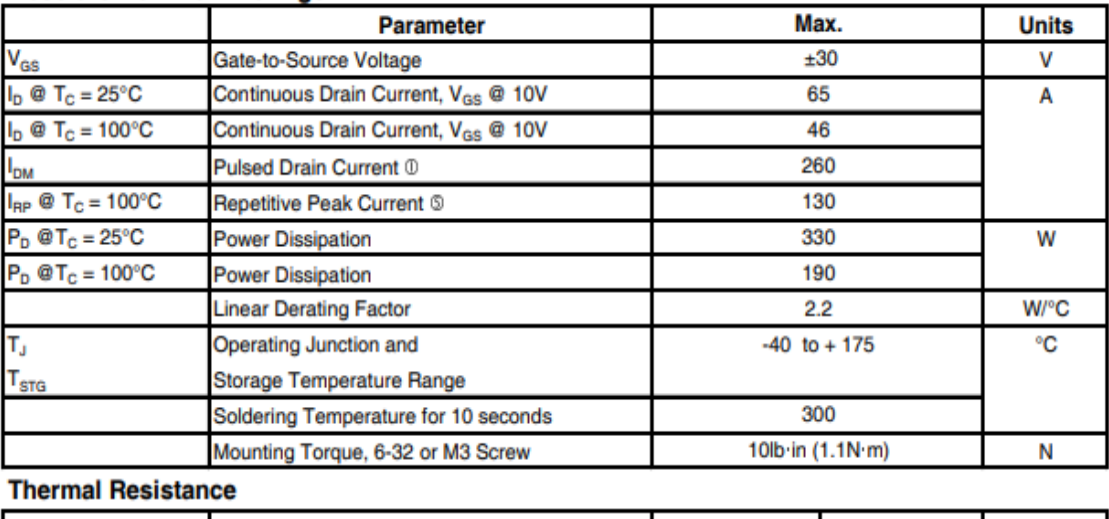

#### **Absolute Maximum Ratings**

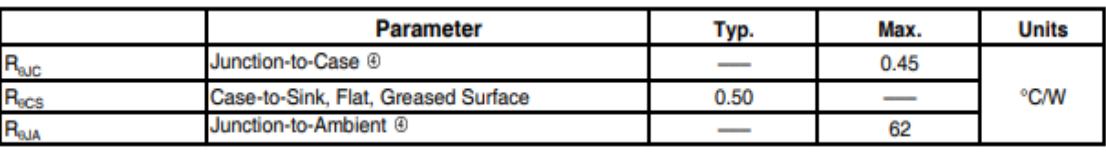

Рисунок 15 – Техническая спецификация IRFB4227

Сопротивление открытого канала у IRFB4227 мало: при напряжении 10 вольт и токе в 46 ампер сопротивление равно 24 миллиом. Это благоприятно скажется на эффективности источника питания (рисунок 16). Входная емкость затвора, равная 4600 пикофарад, достаточно высокая [9]. Однако изза применения схемы разряда-заряда затвора на транзисторах VT4, VT2, VT3, транзистор будет нормально работать на частоте 62,5 кГц.

# IRFB4227PbF

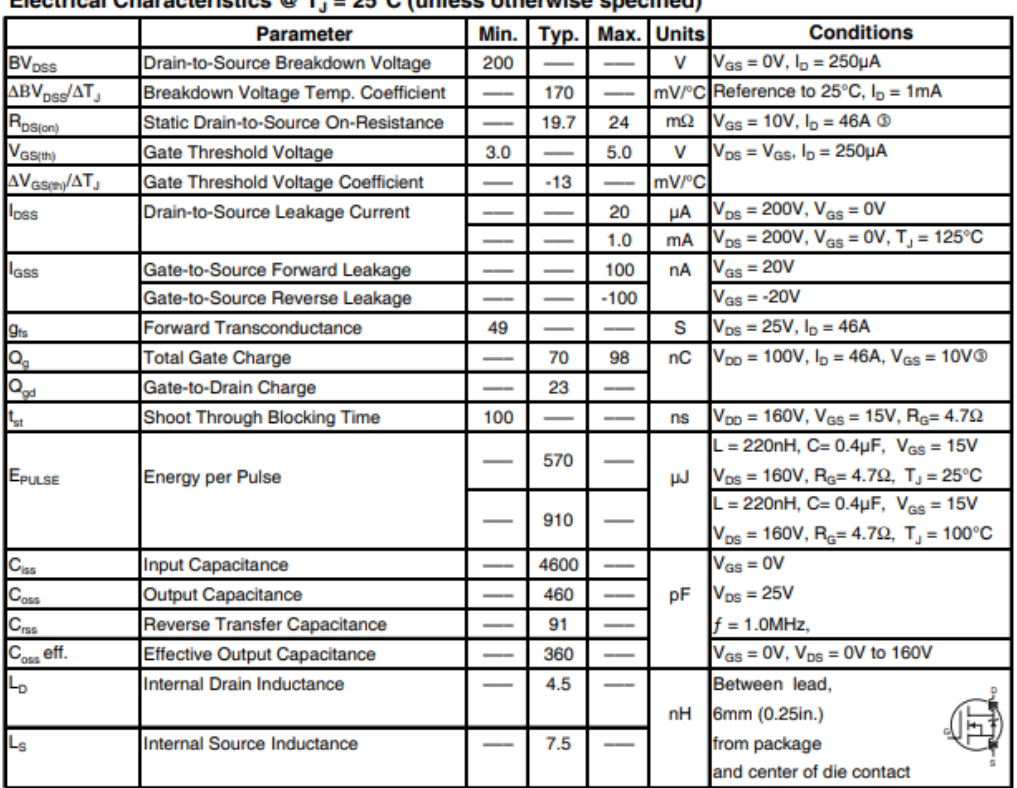

Electrical Characteristics @ T. = 25°C (unless otherwise specified)

## Рисунок 16 - Техническая спецификация транзистора IRFB4227, сопротивление открытого канала, емкость, ток.

Данный транзистор имеет большой запас как по току, так и по напряжению, а также низкое сопротивление открытого канала сток-исток, поэтому мы выберем его в качестве силового ключа VT1.

## <span id="page-30-0"></span>2.3 Расчет индуктивности

Следующий по счету элемент для расчета - выходной дроссель, так как его расчет наиболее важен для данной топологии преобразователя.

Рассчитаем величину индуктивности по формуле (3):

$$
L = \frac{(Vin-Vout)\cdot Vout}{(Vin\cdot Fs\cdot K\cdot Iout)}\tag{3}
$$

Где:

Vin - Входное напряжение

Vout - Выходное напряжение

Fs - Частота ШИМ

К - Коэффициент пульсаций тока в индуктивности. В справочниках рекомендуют значения от 0,2 до 0,4. Мы возьмем усредненное значение

Iout - Выходной ток. Выберем максимальный выходной ток преобразователя

Подставим наши значения в формулу и получим:

$$
L = \frac{(Vin- Vout) \cdot Vout}{(Vin \cdot Fs \cdot K \cdot Iout)} = \frac{(32-15) \cdot 15}{(32 \cdot 62500 \cdot 0.3 \cdot 10)} = \frac{255}{6 \cdot 10^{-6}} = 4.25 \cdot 10^{-5} \Gamma_H = 4.25 \cdot M \quad (4)
$$

Далее рассчитаем пиковый ток, протекающий через катушку индуктивности. Для этого воспользуемся формулой:

$$
Ipeak = Iout + \frac{\Delta I_{inductor}}{2}
$$
 (5)

$$
\Delta l_{inductor} = K \cdot Iout = (Vin - Vout) \cdot \frac{Vout}{Vin} \cdot \frac{1}{Fs} \cdot \frac{1}{L}
$$
 (6)

Подставим наши значения и получим:

$$
\Delta l_{inductor} = 0.3 \cdot 10 = 1 \text{ A.},\tag{7}
$$

$$
Ipeak = 10 + \frac{3}{2} = 11,5 \text{ A.}
$$
 (8)

Таким образом, мы рассчитали выходную индуктивность.

## <span id="page-31-0"></span>2.4 Выбор выходного конденсатора

Выходной конденсатор необходим для подавления пульсаций и выбросов напряжения, которые возникают на выходе преобразователя. Емкость конденсатора должна быть достаточной, иначе это приведет к большим выбросам напряжения [14]. Эквивалентное сопротивление конденсатора, напротив, должно быть как можно меньшим, иначе это приведет к высоким пульсациям [6]. В момент времени, когда нагрузка резко уменьшается, на выходе преобразователя образуется выброс напряжения, который оказывается значительно выше заданного выходного напряжения. Это, в свою очередь, может привести к выходу из строя нагрузки.

Значения выброса напряжения могут быть рассчитаны по формуле (9):

$$
\Delta V = \sqrt{\text{Vout}^2 \cdot \frac{\text{L} \cdot (\text{Iout} + \frac{\Delta \text{I}_{\text{inductor}}}{2})^2}{C_0} - \text{Vout}} \tag{9}
$$

Из данной формулы получим следующее:

$$
C_0 = \frac{L \cdot \left(\text{Iout} + \frac{\Delta \text{Iinductor}}{2}\right)^2}{(\Delta V + \text{Vout})^2 - \text{Vout}^2}
$$
(10)

где  $C_0$  – емкость выходного конденсатора

 $\Delta V$  – максимальный выброс напряжения. Мы примем значение 100 мВ.

Подставим наши значения, получим:

$$
C_0 = \frac{4.25 \cdot 10^{-5} \cdot \left(10 + \frac{1}{2}\right)^2}{(0.1 + 15)^2 - 15^2} = 0.0016 \Phi = 1600 \text{ mK}\Phi
$$
 (11)

Емкость конденсатора получилась 1600 мкФ, что входит в стандартный ряд номиналов.

Для подбора эквивалентного сопротивления воспользуемся диаграммой зависимости пульсаций выходного напряжения от эквивалентного сопротивления конденсатора и его емкости (рисунок 17).

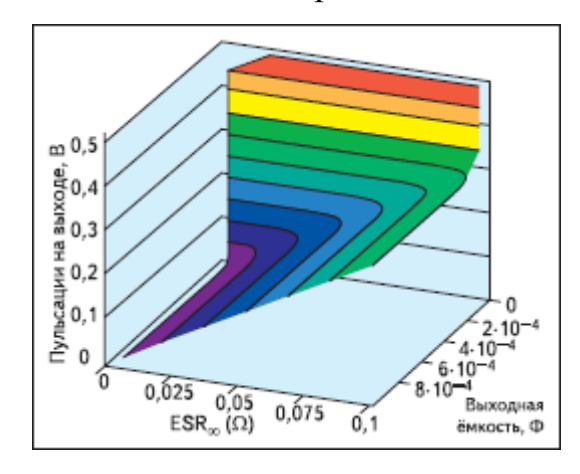

Рисунок 17 – Зависимость пульсаций выходного напряжения от эквивалентного сопротивления и емкости конденсатора

Рабочее напряжение конденсатора должно быть не меньше, а даже немного больше максимального выходного напряжения [14]. Для поставленной цели подойдет конденсатор ecap 1800 мкФ 35 В, с эквивалентным сопротивлением в 28 мОм, внешний вид представлен на рисунке 18.

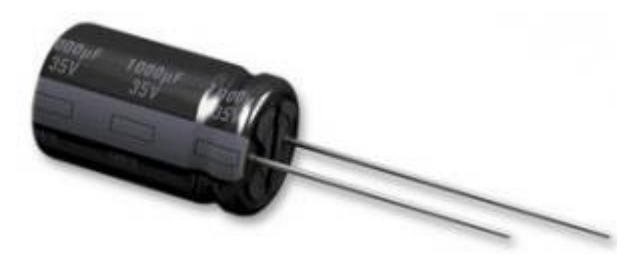

## Рисунок 18 – Выходной конденсатор есар

Таким образом, мы рассчитали и выбрали подходящий под наши параметры конденсатор фирмы есар емкостью 1800 мкФ на 35 вольт.

### <span id="page-33-0"></span>2.5 Выбор диода

Выбор диода в первую очередь ограничен рассеиваемой мощностью и его быстродействием. Среднюю рассеиваемую мощность можно рассчитать по следующей формуле:

$$
P_{vd} = \left(1 - \frac{Vin}{Vout}\right) \cdot Iout \cdot V_D \tag{12}
$$

Где  $V_D$  – это величина падения напряжения на диоде при заданном выходном токе

В нашем устройстве для повышения КПД мы применим диод Шоттки, который, по сравнению с обычным импульсным [16], имеет меньшее падение напряжения, составляющее порядка 0,3 В. Подставим значения в формулу и получим:

$$
P_{vd} = \left(1 - \frac{32}{15}\right) \cdot 15 \cdot 0, 3 = 5, 1 \text{ Br.}
$$
 (13)

Для заданной цели подойдет диод 90SQ045, рассчитанный на ток в 9 ампер и обратное напряжение в 45 вольт. Спецификация и характеристики из технической документации представлены на рисунках 19 и 20.

# International **TOR** Rectifier

## SCHOTTKY RECTIFIER

## 90SQ... SERIES

9 Amp

ŧ

#### **Major Ratings and Characteristics**

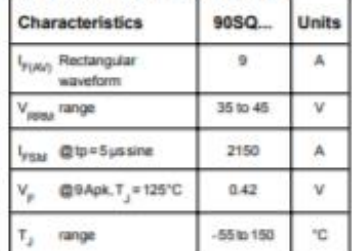

#### **Description/Features**

The 905Q axial leaded Schotbly rectifier series has been optimized for very low forward voltage drop, with moderate leakage. The proprietary barrier technology allows forcelable operation up to 150°C junction temperature.

- 
- 
- . Very low forward voltage drop
- 
- High frequency operation<br>- Guard ring for enhanced ruggedness and long term<br>relativity

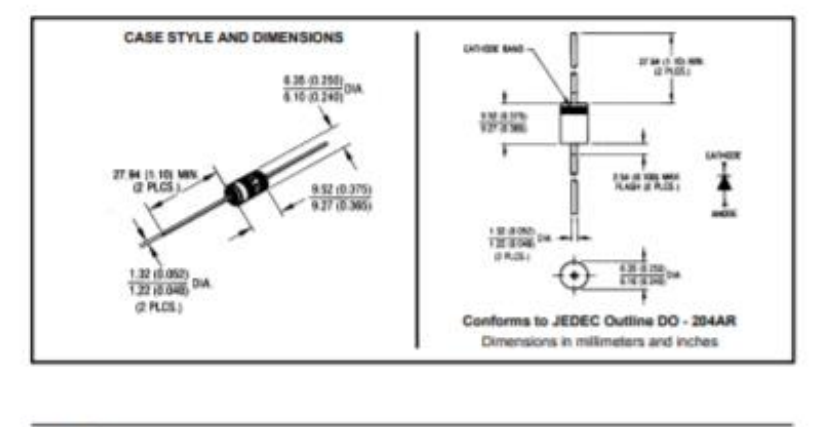

www.irf.com

## Рисунок 19 - Техническая спецификация диода 90SQ045

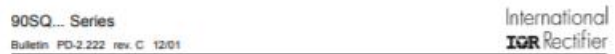

#### Voltage Ratings

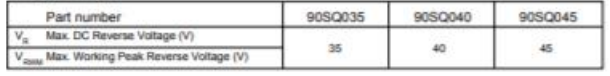

Absolute Maximum Ratings

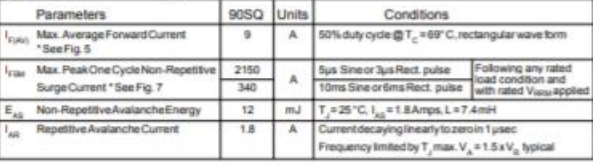

#### Electrical Specifications

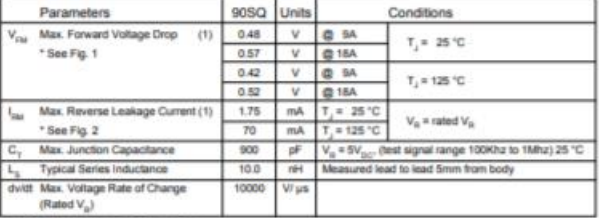

(1) Pulse Width < 300us. Duty Cycle < 2%.

Thermal-Mechanical Specifications

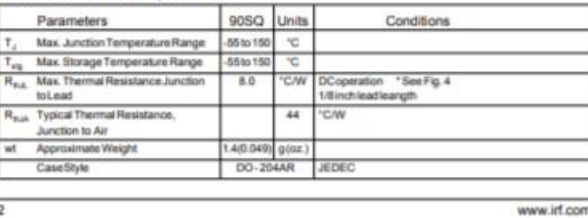

Рисунок 20 - Техническая спецификация диода 90SQ045

Таким образом, основываясь на рассеиваемой мощности и технической спецификации был выбран 90SQ045, диод.

## <span id="page-35-0"></span>**2.6 Расчет усилителя шунта**

Так как сигнал с токоизмерительного шунта мал, измерять ток напрямую с него не получится. Для этих целей мы применим схему, используемую в стабилизаторах тока и в различных измерительных устройствах [17].

Расчет будем производить по формуле 14.

$$
U_{\rm Bbix} = I_{\rm H}(R_{\rm III} \frac{R_2}{R_1})
$$
 (14)

Где  $U_{\text{BUX}}$  – выходное напряжение с операционного усилителя, которое не должно превышать 5 вольт

 $I_{\rm H}$  – ток нагрузки. Мы примем максимальный ток с источника, равный  $10 \text{ amпер}$ 

Подставив наши значения и получим:

$$
U_{\text{BbIX}} = 10(0.01 \frac{5000}{100}) = 5 \tag{15}
$$

В роли операционного усилителя выберем LM358, по причине низкой стоимости и его распространенности. Для наших целей подойдет любой ОУ общего применения.

## <span id="page-36-0"></span>**2.7 Расчет и выбор остальных элементов**

На роль диодного моста был выбран KBPC5010, так как он двоьно распространенный и обладает высокой мощностью.

Данный диодный мост может выпрямлять ток величиной 50 ампер и напряжением 1000 вольт, что является даже излишним для наших целей. Однако такой запас по мощности благоприятно скажется на надежности и долговечности устройства, а также снизит тепловой режим выпрямителя.

Делитель напряжения в цепи контроля напряжения был рассчитан таким образом [19], чтобы при максимальном выходном напряжении на своем выходе имел 5 вольт [18]. Для расчета делителя напряжения воспользуемся формулой 16:

$$
U_2 = U \frac{R_2}{R_1 + R_2} \tag{16}
$$

Где U – напряжение на входе делителя,  $U_2$  – напряжение на выходе

Примем  $R_1$  равным 1 кОм, тогда:

$$
R_2 = \frac{R_1 \cdot U_2}{U - U_2} = \frac{1000 \cdot 5}{30 - 5} = 200 \text{ OM}
$$
 (17)

Нам также потребуется отдельный внешний источник питания на 5 вольт для питания микроконтроллера. Воспользуемся готовым сетевым адаптером на 5 вольт 1 ампер (рисунок 21).

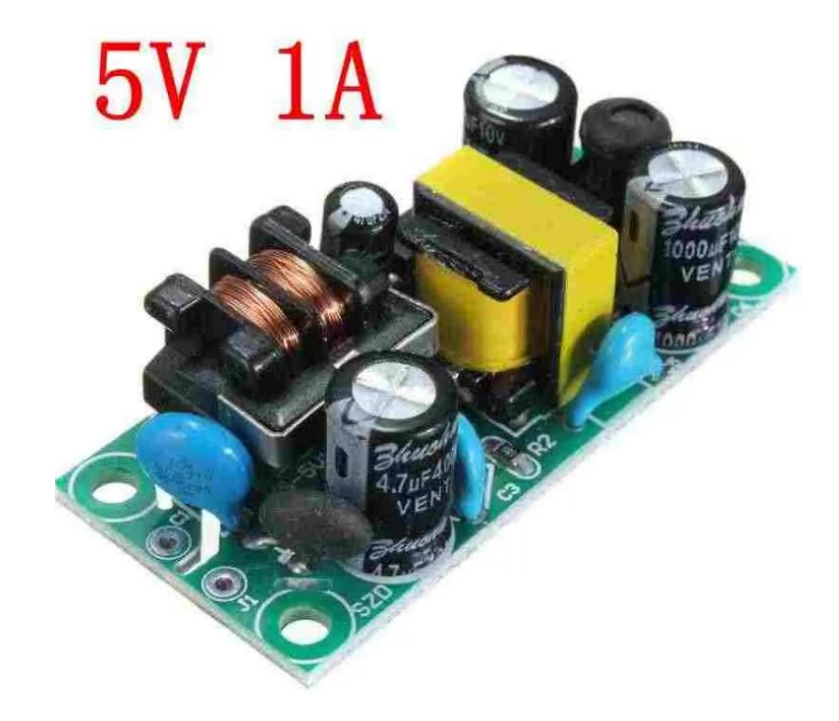

Рисунок 21 – Сетевой источник питания 5 вольт 1 ампер.

Предохранитель Пр1 выберем рассчитанный на ток в 2 ампера. Ток срабатывания предохранителя определим по формуле 18. Мощность возьмем, равную 450 ватт. Такая мощность предусматривает запас и предотвращает ложное срабатывание предохранителя.

$$
I = \frac{P}{U} = \frac{450}{230} = 1,95 \text{ A}
$$
 (18)

Округлим полученное значение до 2 ампер и в качестве Пр1 выберем 179021.2, быстродействующий керамический предохранитель (рисунок 22). Он рассчитан на ток 2 ампера и напряжение 250 вольт.

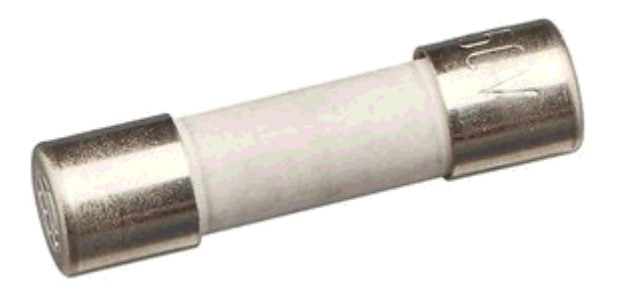

Рисунок 22 – Предохранитель в керамическом корпусе

Напряжение на полевой транзистор VT1 нужно подавать относительно истока, поэтому была применена bootstrap схема. Она состоит из резистора R1, конденсатора C15, диода VD1, и транзистора VT2. Диод VD1 подойдет любой маломощный, применим диод 1N4148. R1 зададим равным 1 кОм, конденсатор C15 22 мкФ.

# <span id="page-39-0"></span>**3. Разработка управляющей программы для микроконтроллера и разработка программного обеспечения для компьютера**

## <span id="page-39-1"></span>**3.1 Разработка управляющей программы**

Генерация ШИМ сигнала, контроль и управление источником питания будет осуществляться при помощи микроконтроллера. Блок-схема алгоритма управления изображена на рисунке 23. Разработка управляющей программы будет производиться в среде Arduino IDE [22], которая является бесплатной открытой средой, поддерживающей множество AVR микроконтроллеров. Язык программирования, используемый данной средой упрощенный C++. Также у данной среды разработки имеется поддержка множества сторонних библиотек, упрощающих программирование.

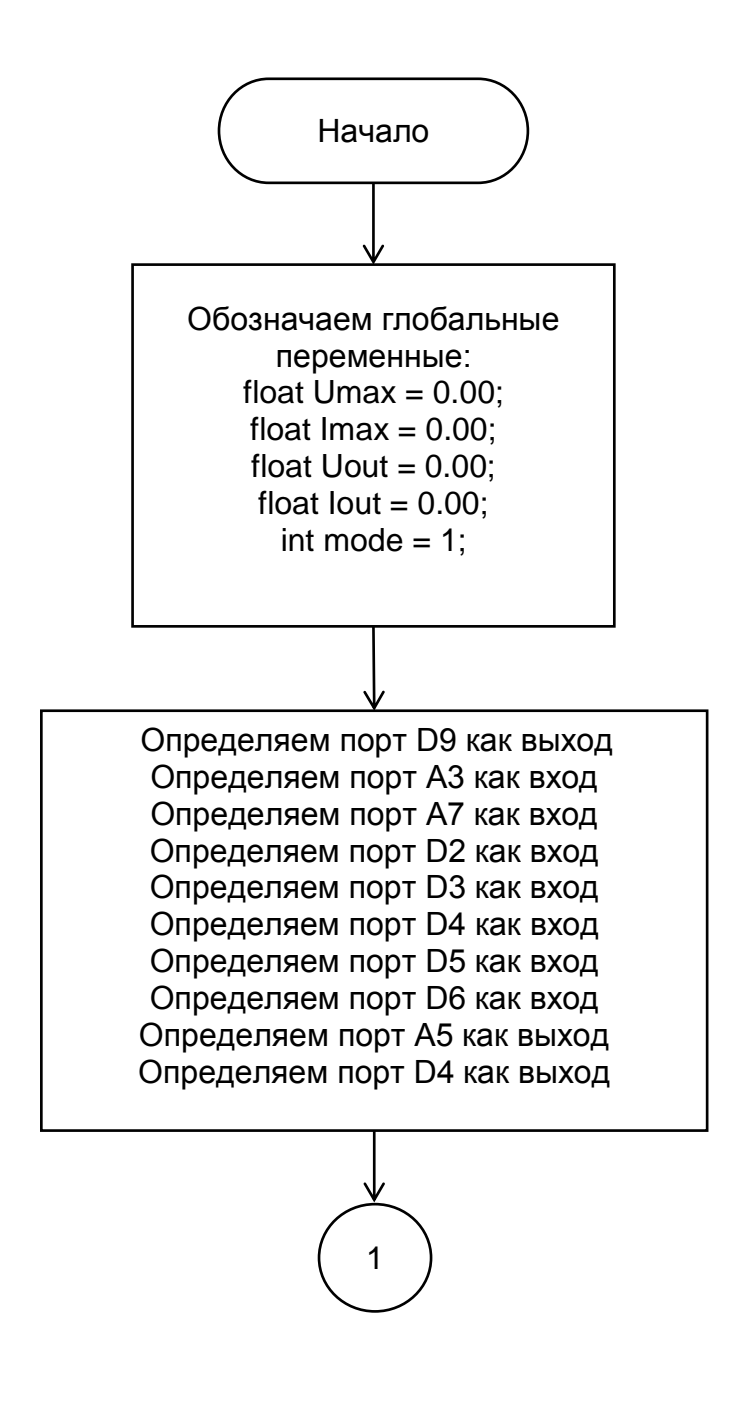

Рисунок 23 - Блок-схема управляющей программы

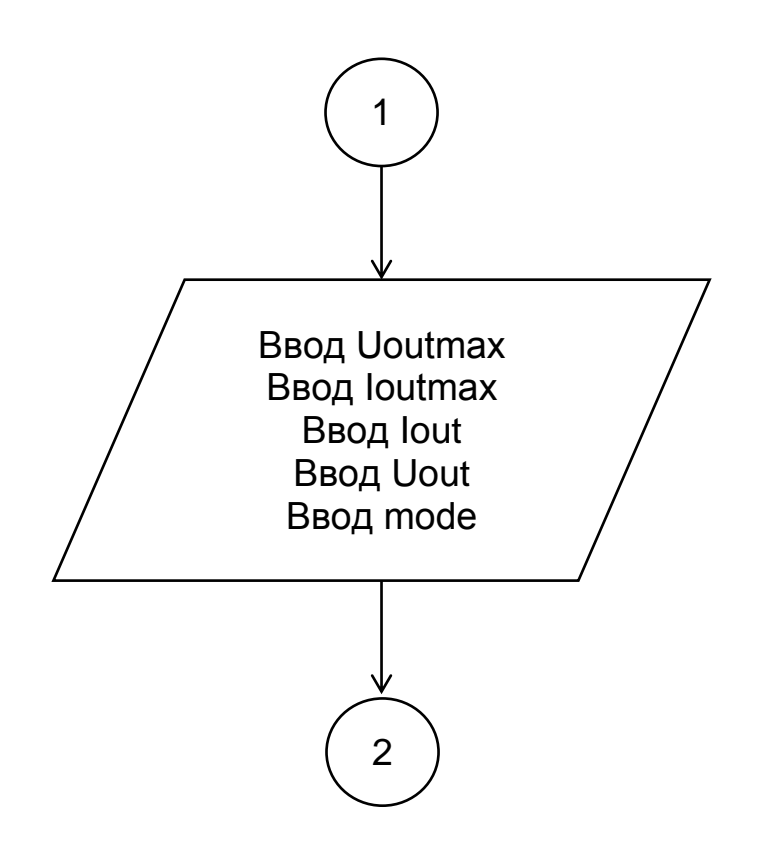

Рисунок 24 – Блок-схема управляющей программы

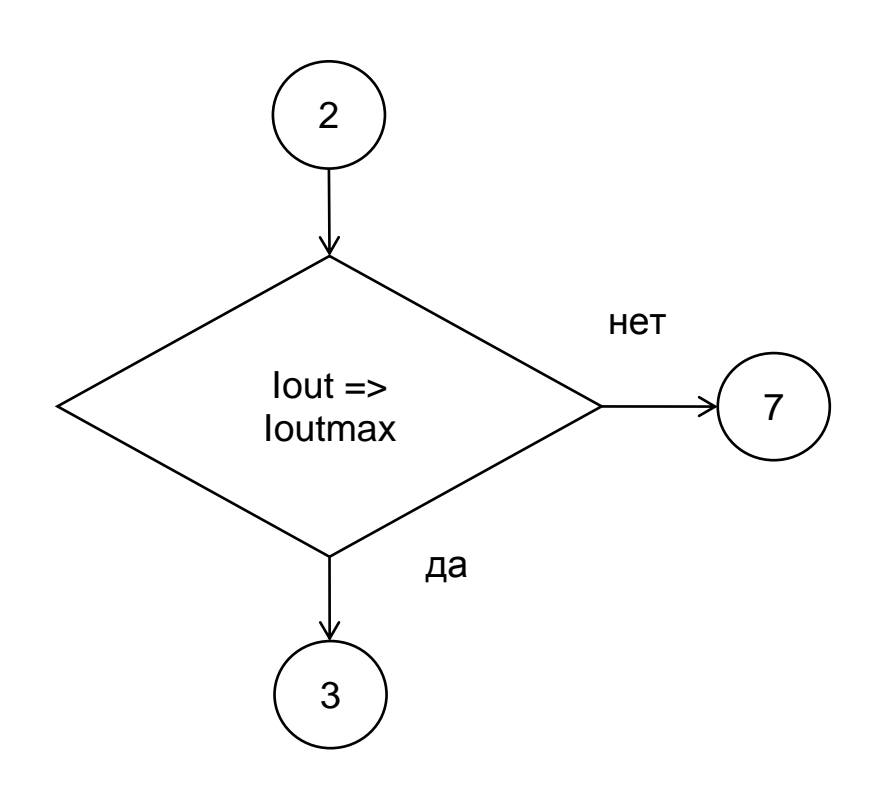

Рисунок 25 – Блок-схема управляющей программы

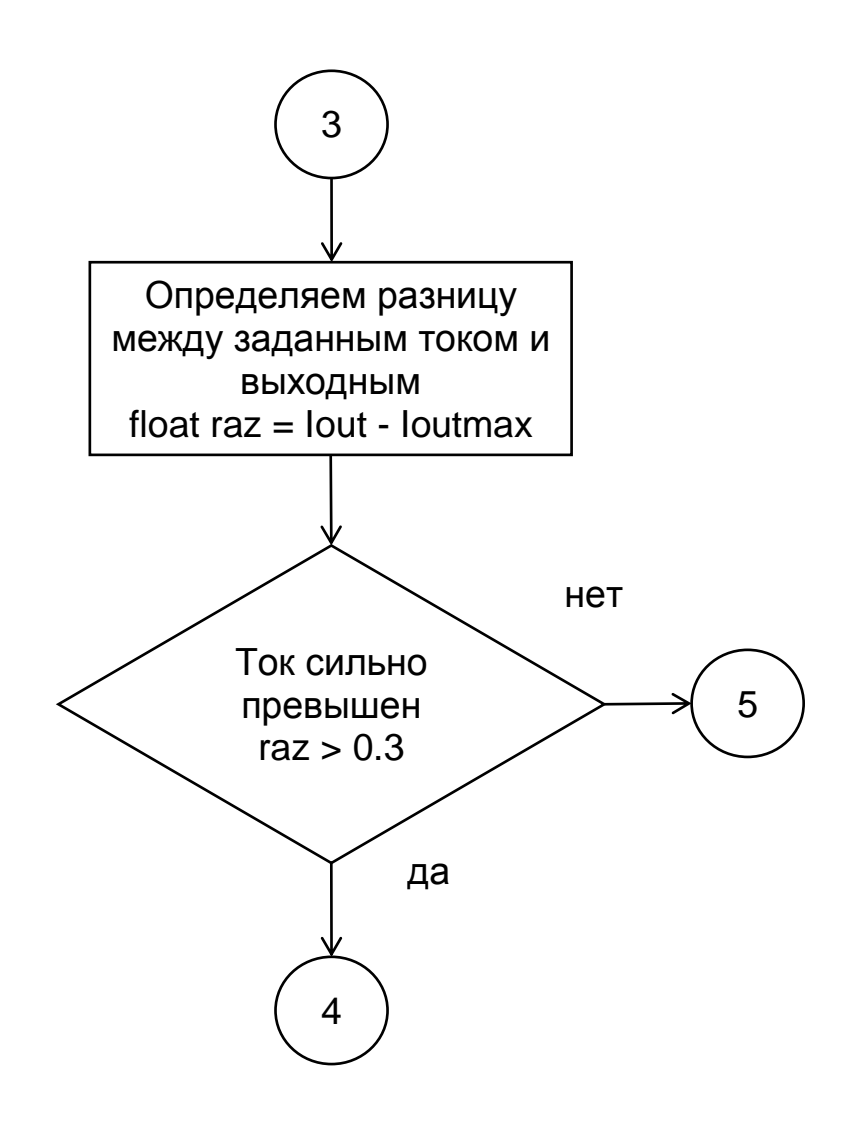

Рисунок 26 - Блок-схема управляющей программы

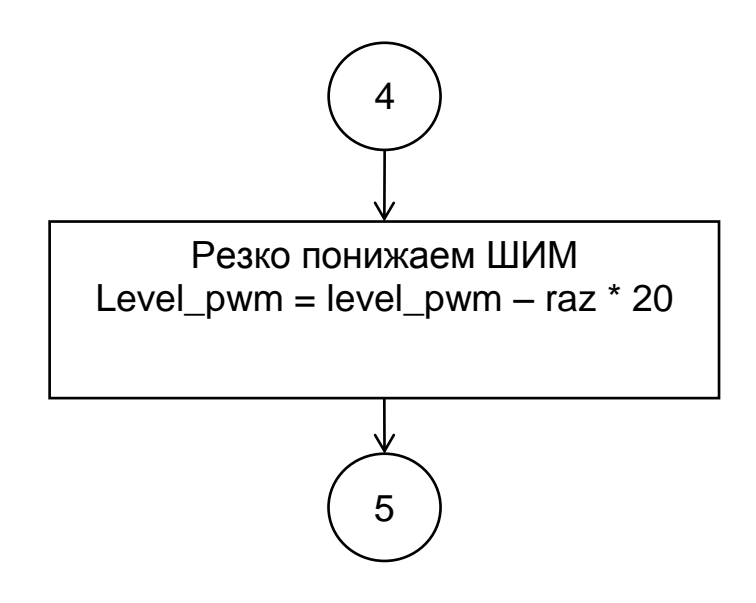

Рисунок 27 - Блок-схема управляющей программы

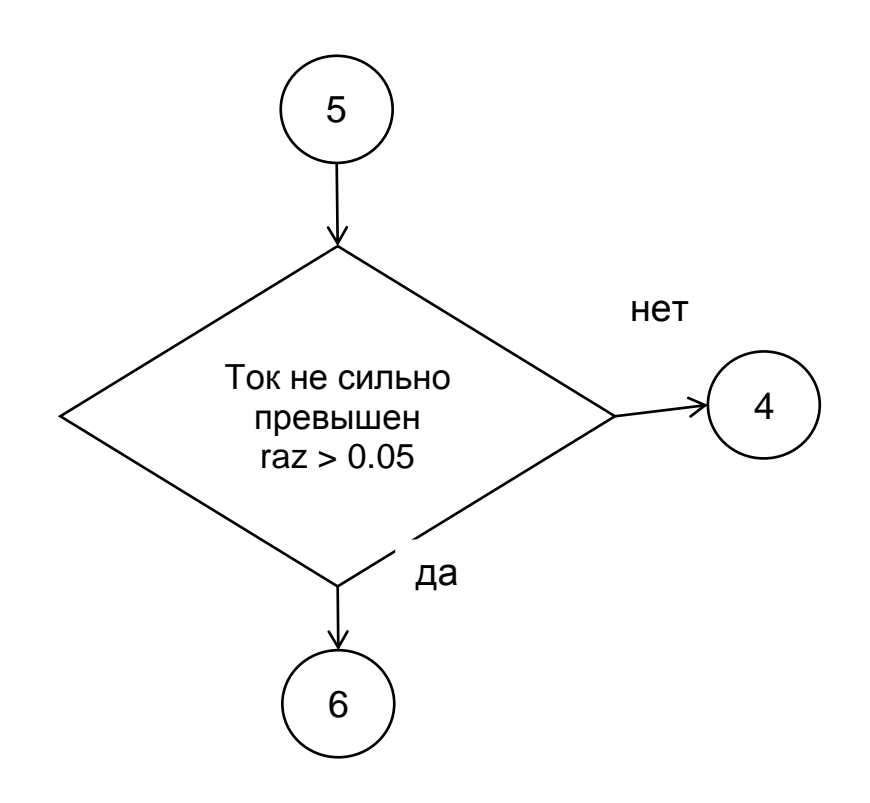

Рисунок 28 - Блок-схема управляющей программы

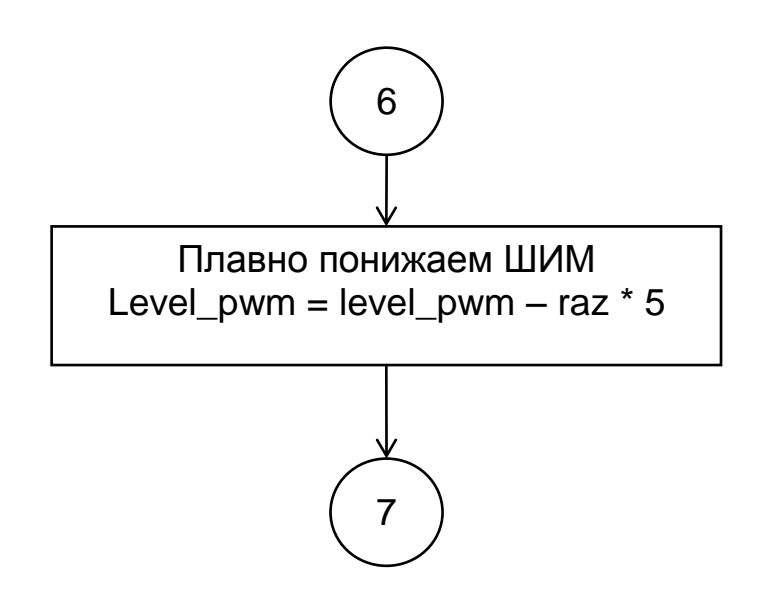

Рисунок 29 - Блок-схема управляющей программы

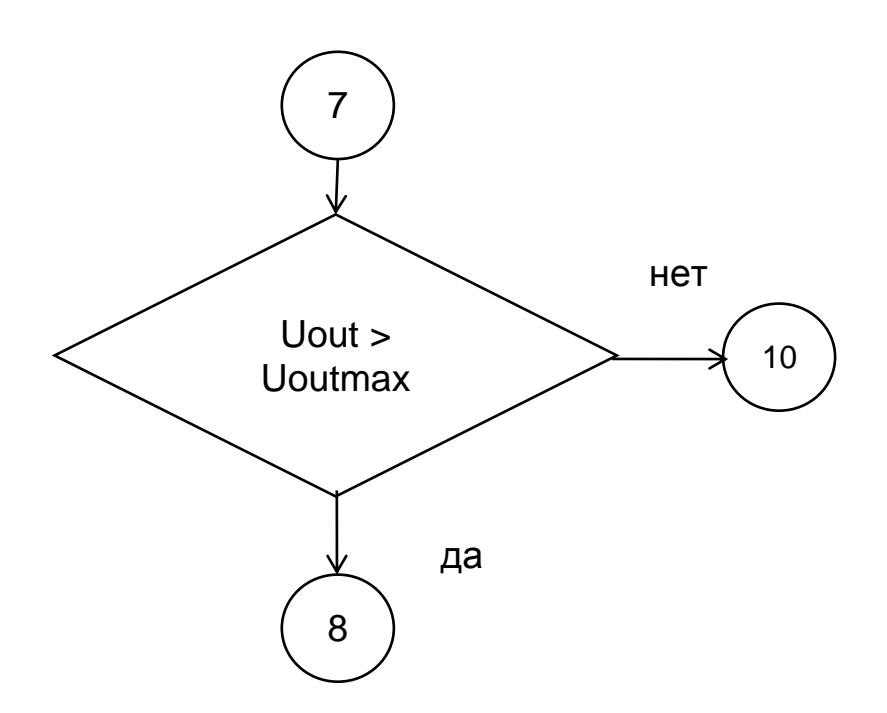

Рисунок 30 – Блок-схема управляющей программы

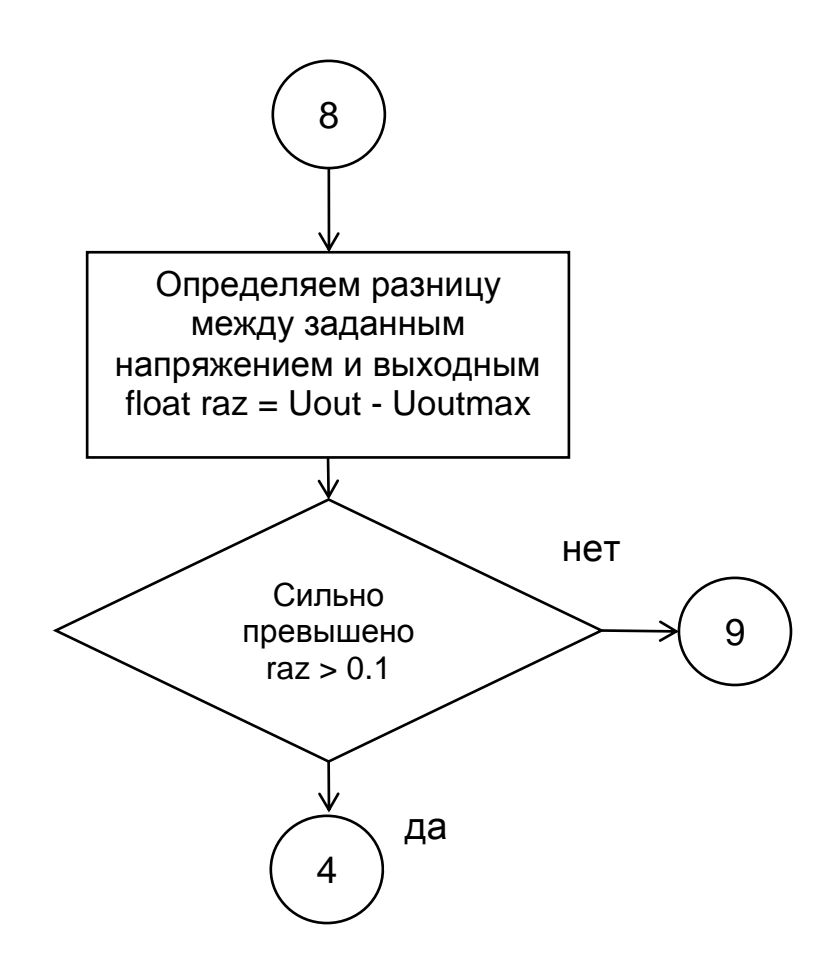

Рисунок 31 – Блок-схема управляющей программы

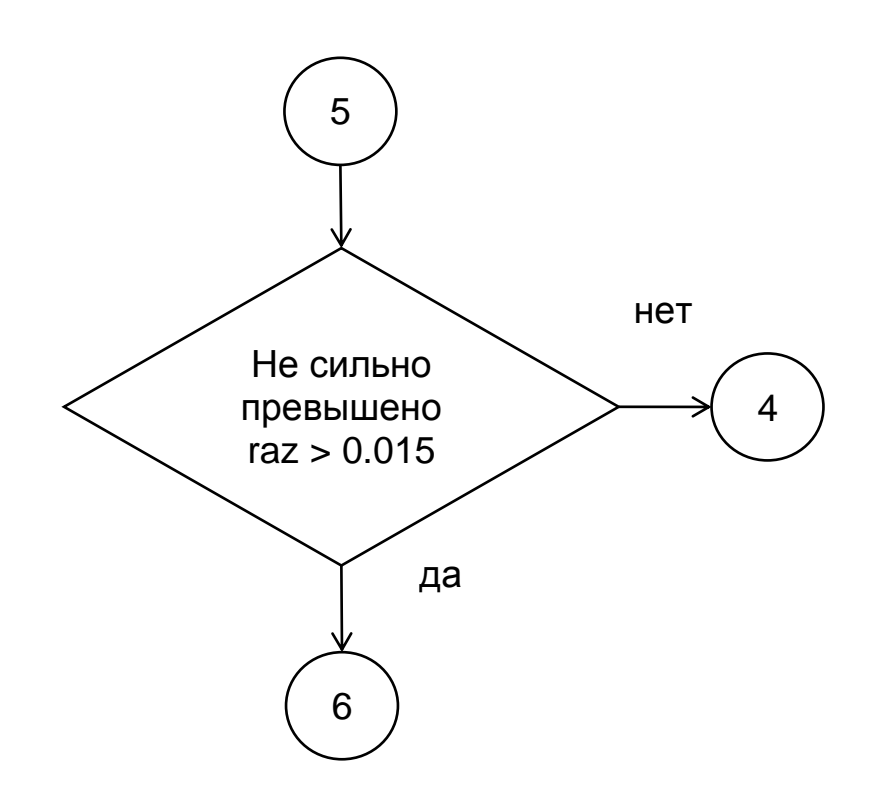

Рисунок 32 - Блок-схема управляющей программы

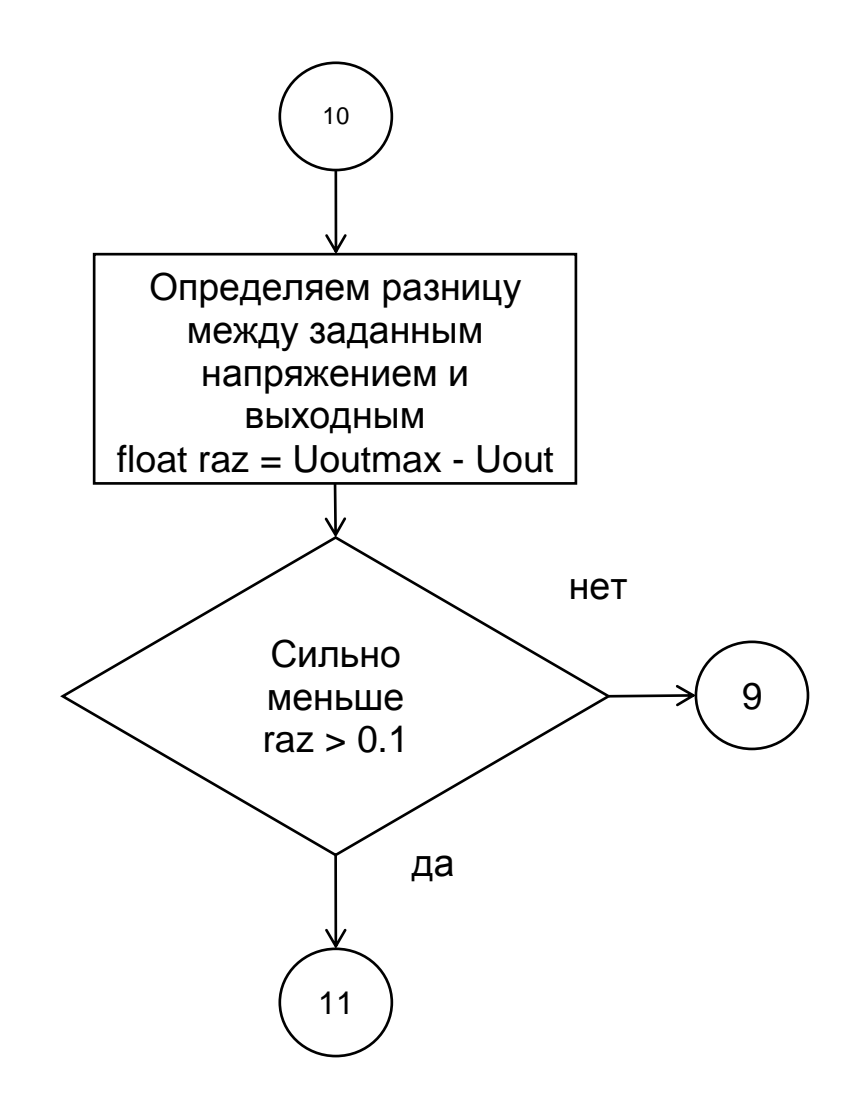

Рисунок 33 - Блок-схема управляющей программы

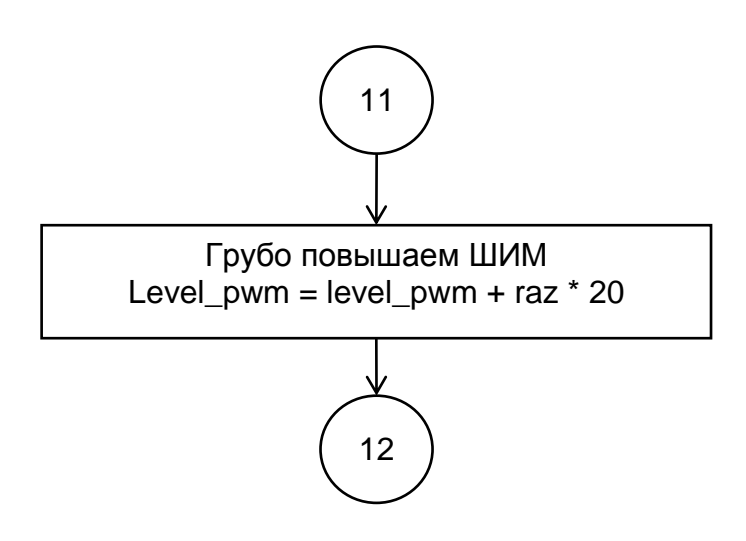

Рисунок 34 - Блок-схема управляющей программы

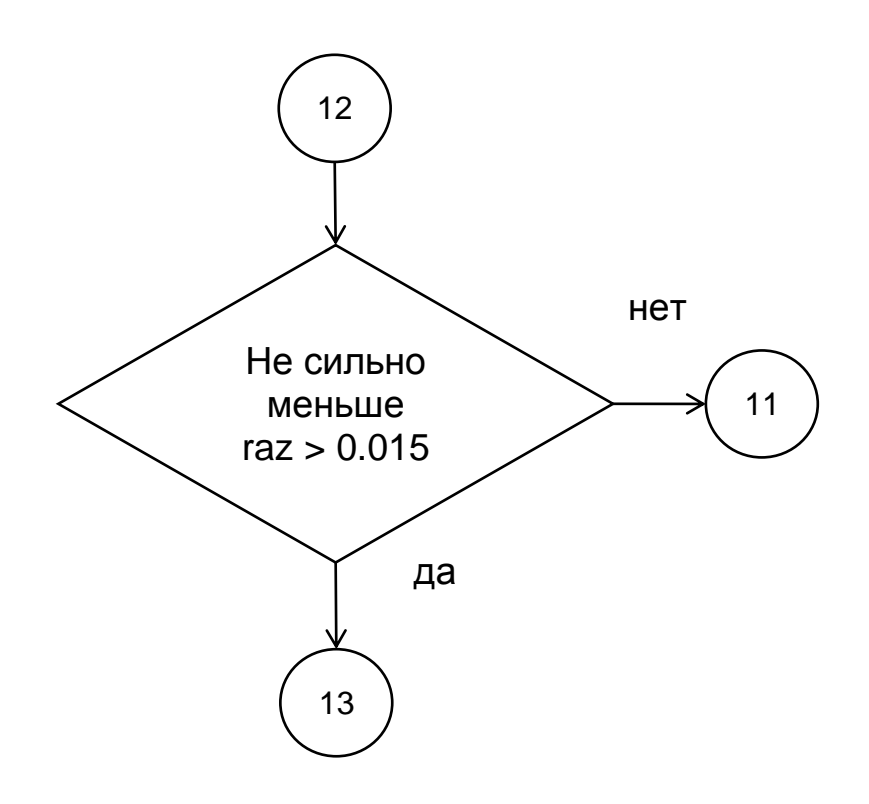

Рисунок 35 - Блок-схема управляющей программы

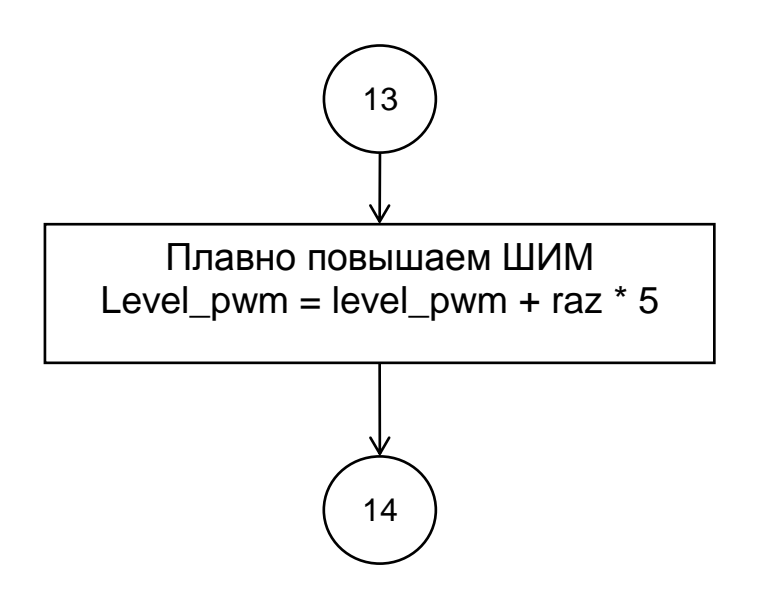

Рисунок 36 - Блок-схема управляющей программы

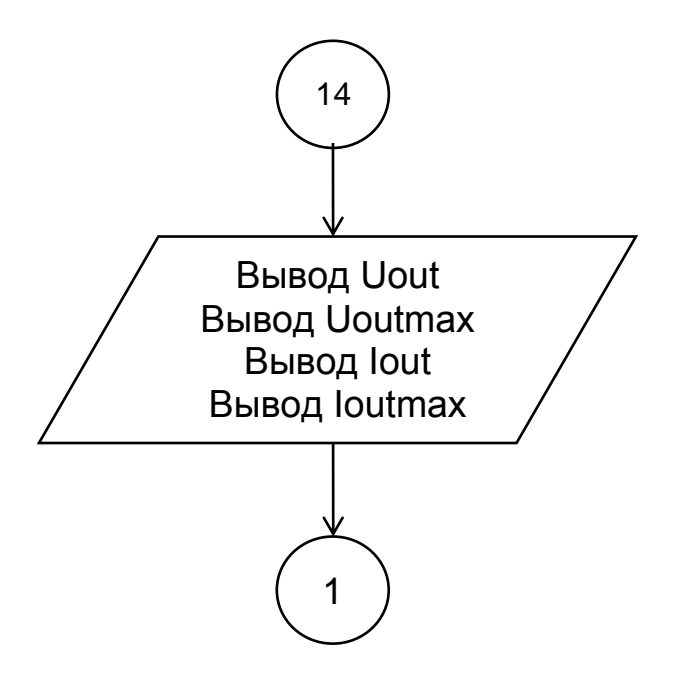

Рисунок 37 – Блок-схема управляющей программы

Полный код управляющей программы с комментариями представлен в приложении А.

# <span id="page-48-0"></span>**3.2 Разработка программного обеспечения для управления источником питания**

Разрабатываемое программное обеспечение должно уметь получать посылаемые микроконтроллером данные, отправлять команды и выводить графики тока и напряжения в реальном времени [20].

Как наиболее перспективную среду разработки выберем Visual Studio 2019. Это мощный инструмент разработки приложений на языках  $C#$  и  $C++$ [22].

В ходе выполнения работы была разработана следующая программа, окно которой представлено на рисунке 38

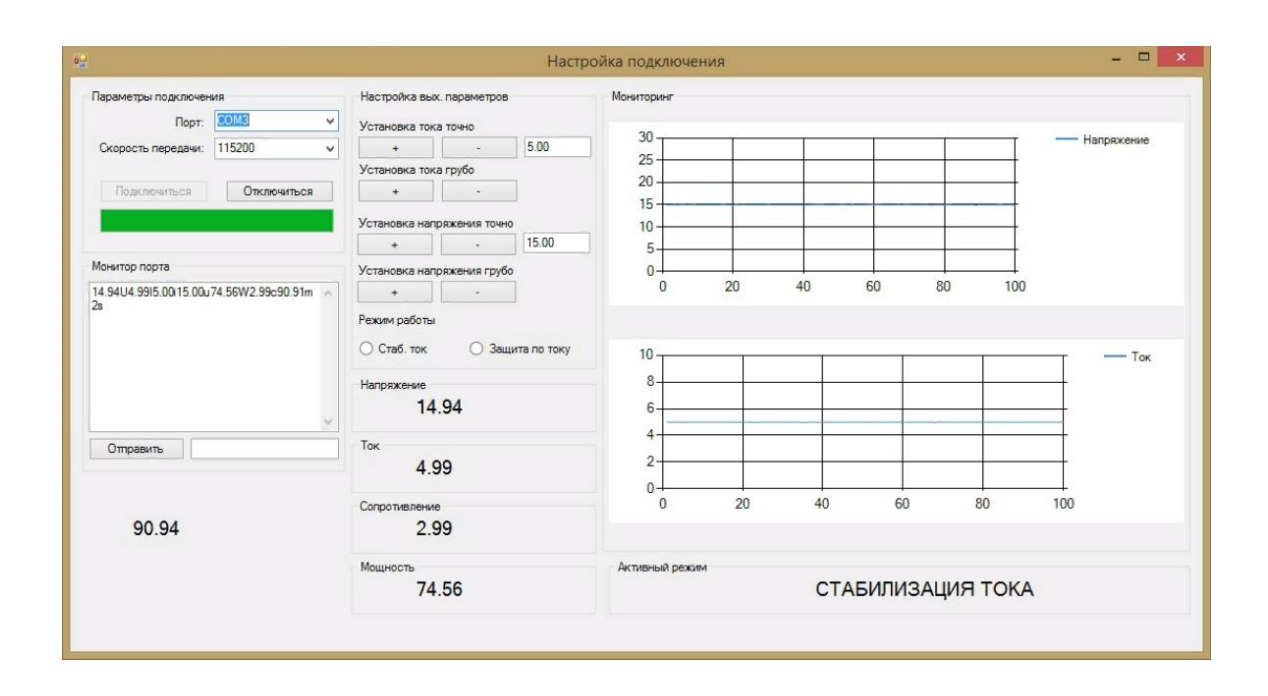

Рисунок 38 – Окно программы управления источником питания

Данная программа позволяет подключаться к микроконтроллеру источника питания и выводить в окно приложения все данные, получаемые с выхода, а также данные, хранящиеся в памяти микроконтроллера.

Передача данных осуществляется в виде строки, с микроконтроллера поступают значения типа string. Строка данных содержит числовые значения, разделенные специальными символами - индексами (рис. 39).

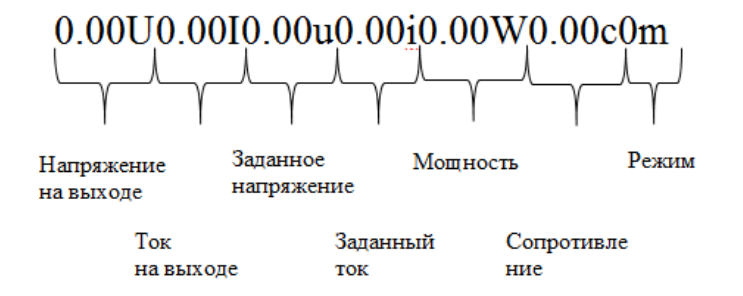

Рисунок 39 – Формат принимаемых программой значений

В графе «Параметры подключения» выбирается COM – порт, к которому подключен микроконтроллер. В графе «Скорость передачи» выбирается скорость работы с COM – портом (стандартные настройки 115200 бод). При нажатии на кнопку «Подключиться» программа установит связь с микроконтроллером и станет неактивной. При нажатии на кнопку «Отключиться» связь с источником питания будет разорвана.

В графе «Монитор порта» выводятся текущие значения, принимаемые последовательным портом. Здесь также есть текстовое поле, в которое можно ввести команду, и клавиша «Отправить», которая отправляет команды в микроконтроллер источника питания.

Графа «Настройка выходных параметров» содержит клавиши установки тока и напряжения как грубо (по 1 вольту или амперу), так и точно (по 0,1 вольту или амперу). При этом текущее установленное значение хранится в памяти микроконтроллера, а поля со значениями установленного тока и напряжения в программе отображают именно значения, которые записаны в микроконтроллер. Таким образом, изменения выходных параметров через панель управления источника питания будут изменять параметры в программе управления.

В программе также имеется выбор режима работы: стабилизация по току, либо защита по току. В режиме стабилизации будет ограничиваться максимальный выходной ток. В режиме защиты микроконтроллер уберет управляющие импульсы с силового ключа и выведет на дисплей сообщение о перегрузке. При этом программа выдаст ошибку, сообщающую, что произошла перегрузка по току, и предложит сбросить микроконтроллер.

## <span id="page-51-0"></span>**4. Разработка печатной платы**

Проектировать печатную плату будем в бесплатной системе автоматизированного проектирования kicad. Данная программа является бесплатной. Она имеет обширную библиотеку компонентов и распространяется по лицензии GNU [20].

Печатная плата будет изготавливаться на фольгированном одностороннем стеклотекстолите толщиной 1.5 мм, размером 165х120 мм, методом фотолитографии медных проводников, с последующим химическим растворением лишних участков.

Вид печатной платы представлен на рисунке 40.

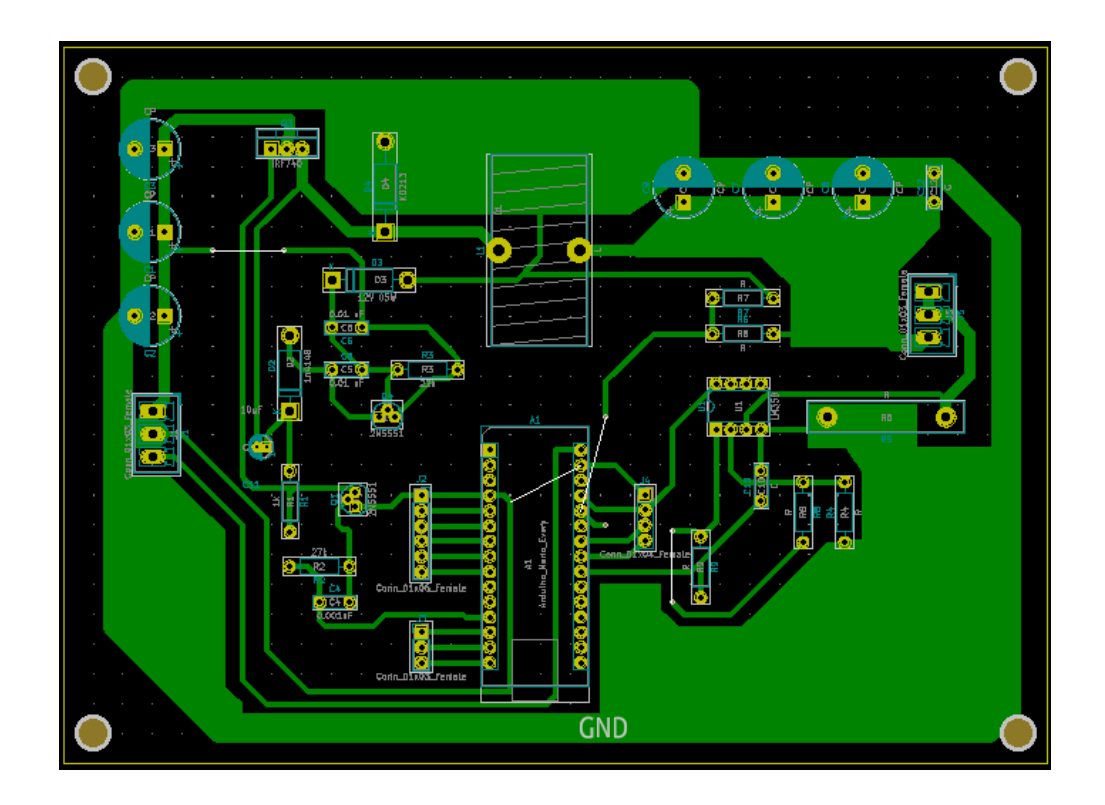

Рисунок 40 – Разводка печатной платы импульсного источника питания на микроконтроллере

Также в процессе проектирования печатной платы была реализована трехмерная модель печатной платы (рисунок 41).

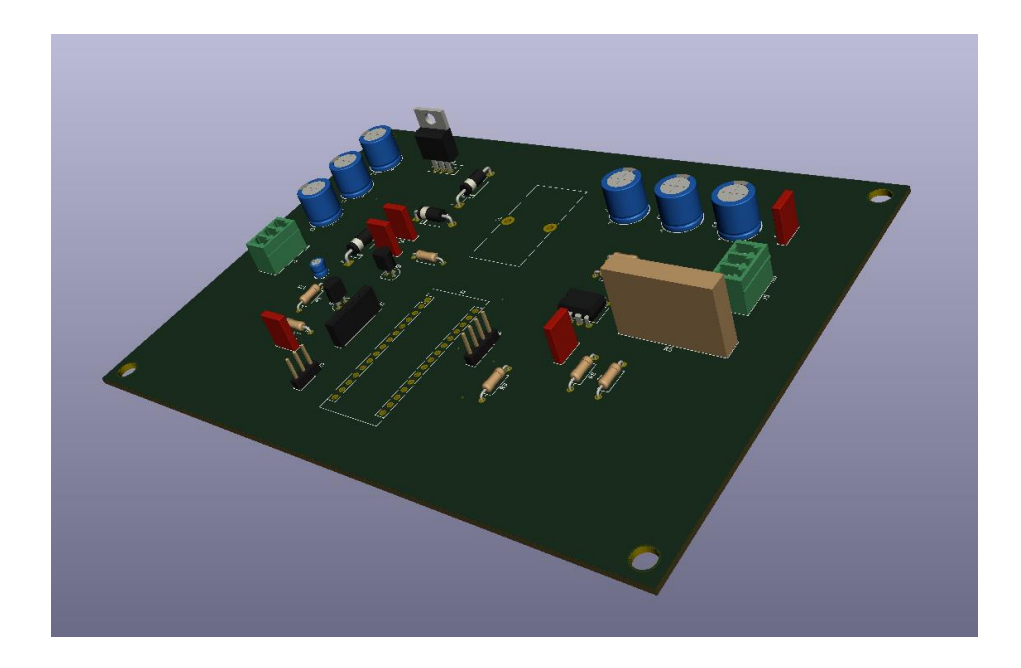

Рисунок 41 – Трехмерная модель печатной платы импульсного источника питания

Изготовление односторонней печатной платы проще и дешевле, чем если бы дорожки располагались с обеих сторон. Однако это уменьшает плотность монтажа, и возникает необходимость в использовании перемычек.

### <span id="page-53-0"></span>**5. Разработка и моделирование корпуса устройства**

Корпус разрабатываемого устройства был спроектирован в системе проектирования FreeCAD. Это открытое программное обеспечение, распространяющееся по лицензии GNU, и полностью бесплатное как для коммерческого, так и для личного использования. Оно обладает широким функционалом: позволяет производить твердотельное моделирование, генерировать G-код для управления ЧПУ. Также программа активно поддерживается разработчиками. Трехмерная модель корпуса изображена на рисунке 42.

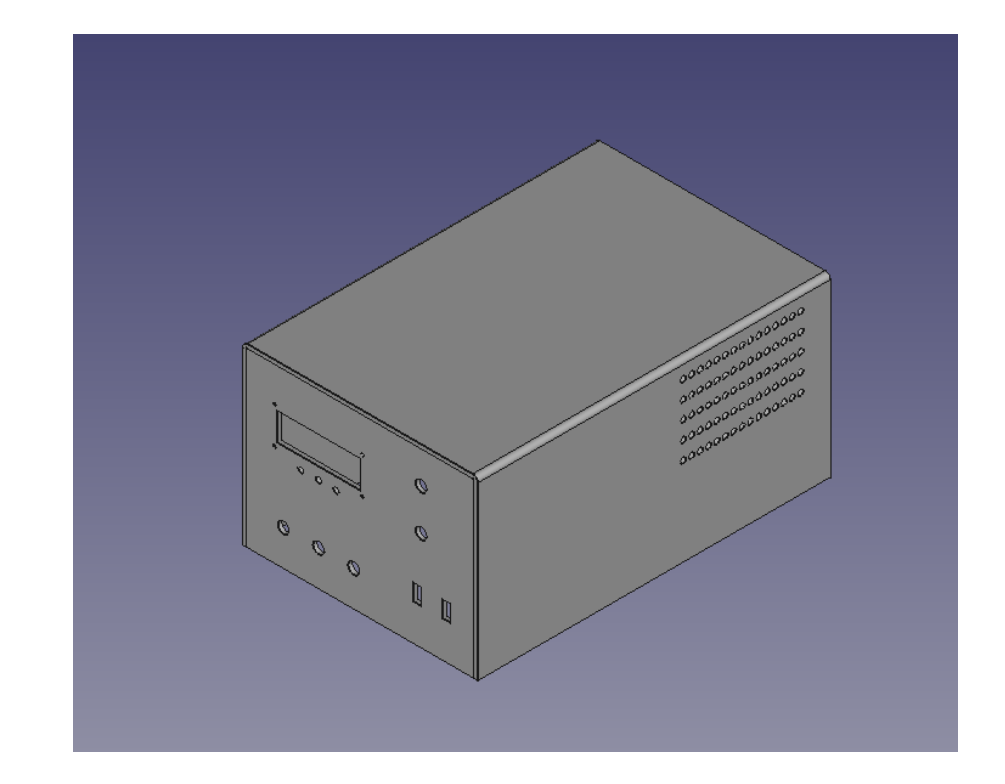

Рисунок 42 – Трехмерная модель корпуса источника питания

В процессе разработки был спроектирован чертеж (рисунок 43). В качестве материала для корпуса была выбрана листовая жесть толщиной 0.5 мм.

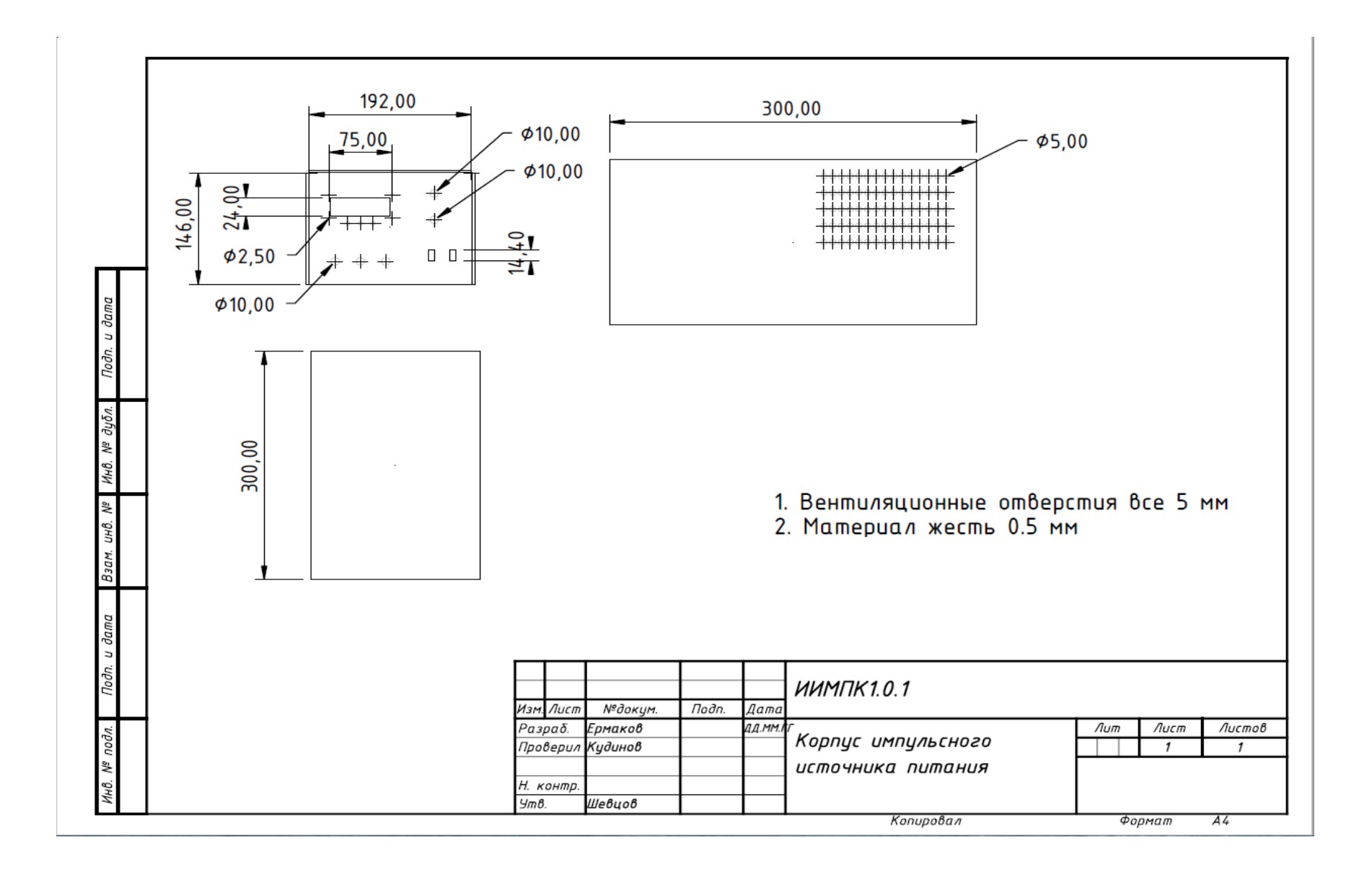

Рисунок 43 – Чертеж корпуса импульсного источника питания на микроконтроллере

На лицевой стороне располагаются монтажные отверстия для кнопок навигации по функциональному меню, а также выполнено монтажное отверстие для установки жидкокристаллического символьного экрана. Так как для питания микроконтроллера используется отдельный источник питания на 5 вольт, было принято решение изготовить дополнительные отводы от данного источника питания. Напряжение на данных выходах фиксированное и составляет 5 вольт. В качестве соединителей решено было использовать 2 разъёма USB type A.

На корпусе также имеются вентиляционные отверстия, которые служат для естественного отвода тепла [16]. Данный корпус обеспечивает экранирование от импульсных помех окружающее оборудование, а также подключаемую нагрузку [15].

#### **Заключение**

<span id="page-56-0"></span>В результате выполнения выпускной квалификационной работы был разработан импульсный источник на микроконтроллере. Для достижения цели были выполнены следующие задачи:

- 1. Разработка и расчет силового блока
- 2. Разработка управляющей программы для микроконтроллера
- 3. Разработка программного обеспечения для персонального компьютера
- 4. Разработка и проектирование печатной платы
- 5. Разработка корпуса

Для регулировки выходного тока и напряжения применяется принцип ШИМ регулирования. Он осуществляется ресурсами микроконтроллера, который получает на свои аналоговые входы текущее значения тока и напряжения на выходе, сравнивает с установленными и, в соответствии с заложенной программой, выполняет необходимые действия.

Ввиду применения импульсной схемотехники, удалось снизить нагрев силовых элементов, а также увеличить КПД всего устройства.

В ходе работы был реализован обмен данными между персональным компьютером и разрабатываемым устройством.

Была разработана блок-схема алгоритма управления и реализован вывод информации на LCD дисплей.

Разработанный источник питания позволяет осуществлять регулирование выходного тока и напряжения, производить регистрацию и мониторинг выходных параметров, моделировать нештатные ситуации. Также источник питания на микроконтроллере может работать в трех режимах: стабилизации тока, стабилизации напряжения, и в режиме защиты по току.

### **Список используемой литературы**

<span id="page-57-0"></span>1. Аполлонский, С.М. Теоретические основы электротехники. Электромагнитное поле: Учебное пособие / С.М. Аполлонский. - СПб.: Лань, 2018. - 592 c.

2. Белов, Н.В. Электротехника и основы электроники: Учебное пособие / Н.В. Белов, Ю.С. Волков. - СПб.: Лань, 2018. - 432 c.

3. Бессонов, Л.А. Теоретические основы электротехники. Электрические цепи: Учебник для бакалавров / Л.А. Бессонов. - М.: Юрайт, 2015. - 701 c.

4. Буртаев, Ю.В. Теоретические основы электротехники: Учебник / Ю.В. Буртаев, П.Н. Овсянников; Под ред. М.Ю. Зайчик. - М.: ЛИБРОКОМ, 2016. - 552 c.

5. Гальперин, М.В. Электротехника и электроника: Учебник / М.В. Гальперин. - М.: Форум, НИЦ ИНФРА-М, 2018. - 480 c.

6. Ермуратский, П.В. Электротехника и электроника / П.В. Ермуратский, Г.П. Лычкина, Ю.Б. Минкин. - М.: ДМК Пресс, 2018. - 416 c.

7. Жаворонков, М.А. Электротехника и электроника: Учебное пособие для студ. высш. проф. образования / М.А. Жаворонков, А.В. Кузин. - М.: ИЦ Академия, 2016. - 400 c.

8. Иньков, Ю.М. Электротехника и электроника: Учебник для студентов учреждений среднего профессионального образования / Б.И. Петленко, Ю.М. Иньков, А.В. Крашенинников. - М.: ИЦ Академия, 2013. - 368 c.

9. Колистратов, М.В. Электротехника и электроника: электротехника на оборудовании National Instruments: Лабораторный практикум / М.В. Колистратов, Л.А. Шапошникова; Под ред. Л.А. Шамаро. - М.: ИД МИСиС,  $2016. - 79$  c.

10. Кузовкин, В.А. Электротехника и электроника: Учебник для бакалавров / В.А. Кузовкин, В.В. Филатов. - М.: Юрайт, 2016. - 431 c.

11. Лоторейчук, Е.А. Теоретические основы электротехники.: Учебник / Е.А. Лоторейчук. - М.: ИД ФОРУМ, НИЦ ИНФРА-М, 2016. - 320 c.

12. Миловзоров, О.В. Электроника: Учебник для бакалавров / О.В. Миловзоров, И.Г. Панков. - М.: Юрайт, 2017. - 407 c.

13. Морозова, Н.Ю. Электротехника и электроника: Учебник для студентов учреждений среднего профессионального образования / Н.Ю. Морозова. - М.: ИЦ Академия, 2017. - 288 c.

14. Немцов, М.В. Электротехника и электроника: Учебник для студ. образоват. учреждений сред. проф. образования / М.В. Немцов, М.Л. Немцова. - М.: ИЦ Академия, 2017. - 480 c.

15. Новожилов, О.П. Электротехника и электроника: Учебник для бакалавров / О.П. Новожилов. - М.: Юрайт, 2016. - 653 c.

16. Покотило, С.А. Справочник по электротехнике и электронике / С.А. Покотило. - Рн/Д: Феникс, 2018. - 282 c.

17. Прянишников, В.А. Теоретические основы электротехники: Курс лекций / В.А. Прянишников. - СПб.: КОРОНА-принт, 2015. - 368 c.

18. Розум, Т.Т. Сборник задач по электротехнике и электронике: Учебное пособие / Ю.В. Бладыко, Т.Т. Розум, Ю.А. Куварзин; Под общ. ред. Ю.В. Бладыко. - Мн.: Вышэйшая шк., 2017. - 478 c.

19. Синдеев, Ю.Г. Электротехника с основами электроники: Учебное пособие для профессиональных училищ, лицеев и колледжей / Ю.Г. Синдеев. - Рн/Д: Феникс, 2018. - 407 c.

20. Guido, S.O. A Microcontroller based DC power supply [Electronic resource] URL: [https://www.ibiblio.org/pub/linux/docs/linuxfocus/Archives/lf-](https://www.ibiblio.org/pub/linux/docs/linuxfocus/Archives/lf-2002_11-0251.pdf)[2002\\_11-0251.pdf](https://www.ibiblio.org/pub/linux/docs/linuxfocus/Archives/lf-2002_11-0251.pdf) (date treatment: 30.05.2021)

21. Harendran, T.K. Precision MicroController Power Supply Unit [Electronic resource] URL: [https://www.electroschematics.com/precision](https://www.electroschematics.com/precision-microcontroller-power-supply-unit/)[microcontroller-power-supply-unit/](https://www.electroschematics.com/precision-microcontroller-power-supply-unit/) (date treatment: 30.05.2021)

22. Muhhamad, R.A. Design and development of a microcontroller based regulated high voltage power supply. [Electronic resource] URL:

[https://www.researchgate.net/publication/265469067\\_Design\\_and\\_development\\_o](https://www.researchgate.net/publication/265469067_Design_and_development_of_a_microcontroller_based_regulated_high_voltage_power_supply_for_GM_detectors) [f\\_a\\_microcontroller\\_based\\_regulated\\_high\\_voltage\\_power\\_supply\\_for\\_GM\\_detec](https://www.researchgate.net/publication/265469067_Design_and_development_of_a_microcontroller_based_regulated_high_voltage_power_supply_for_GM_detectors) [tors](https://www.researchgate.net/publication/265469067_Design_and_development_of_a_microcontroller_based_regulated_high_voltage_power_supply_for_GM_detectors) (date treatment: 30.05.2021)

23. Proft, V.A. Development of a new microcontroller power suplly // 6th International Particle Accelerator Conference IPAC2015, Richmond, VA, USA JACoW Publishing ISBN: 978-3-95450-168-7.

24. Suraje, S.S. Variable Power Supply Using Microcontroller // International Journal of Engineering and Technical Research (IJETR) ISSN: 2321- 0869, Volume-2, Issue-12, December 2014.

## Приложение А

## Код управляющей программы для микроконтроллера

#include  $\langle$ Wire.h  $>$ #include <LiquidCrystal I2C.h> LiquidCrystal\_I2C lcd(0x27, 16, 2); // Устанавливаем дисплей uint32\_t myTimer1; uint32\_t myTimer2; float level  $pwm = 0$ ; float input\_volt =  $0.0$ ; float input\_current =  $0.0$ ; float res =  $0.0$ ; float power =  $0.0$ ; float currentCorrection =  $0.0$ ; float temp =  $0.0$ ; float Ioutmax =  $5$ ; float Uoutmax =  $10$ ; float ah  $= 0$ ; byte mode = 2; const int pwm = 9;  $//BbIXOJ$  ШИМ byte Menu =  $1$ ; int incomingByte; bool off: void setup()  $\{$ lcd.backlight();// Включаем подсветку дисплея  $lcd.init()$ ; Serial.begin $(115200)$ ;

pinMode(pwm, OUTPUT);

```
DDRB = 1 \lt 1 \mid 1 \lt 2;PORTB &= \sim(1<<1 | 1<<2);
// Пины D9 и D10 - 62.5 кГц
TCCR1A = 0b00000001; // 8bitTCCR1B = 0b00001001; // x1 fast pwmICR1H = 255;ICR1L = 255;sei();
int pwm_rez = 13;
pwm_rez = pow(2, pwm_rez);ICR1H = highByte(pwm rez);ICR1L = lowByte(pwm rez);}
void loop()
{
  if (mode = 1 & k \& input_current > Ioutmax) {
   lcd.clear();
   lcd.setCursor(0, 0);
   lcd.print("OVERLOAD PRESS"); 
   lcd.setCursor(0, 1);
   lcd.print("RESET Iout>ISet"); 
   Serial.print("Over");
  off = 1;
   //digitalWrite(power, 0);
  delay(10000000);
   }
   if (Serial.available()) {
   incomingByte = Serial.read();
```

```
if (incomingByte == 49) {\frac{1}{1}Uoutmax = Uoutmax + 0.1;
 }
if (incomingByte == 50) { \frac{\pi}{2}Uoutmax = Uoutmax - 0.1;
 }
if (incomingByte == 51){\frac{\pi}{3}Ioutmax = Ioutmax + 0.1;
 }
if (incomingByte == 52){ //4
 Ioutmax = Ioutmax - 0.1;
 }
if (incomingByte == 53) {\frac{\pi}{5}Uoutmax = Uoutmax + 1;
 }
if (incomingByte == 54) { //6
 Uoutmax = Uoutmax - 1;
 }
if (incomingByte == 55){//7Ioutmax = Ioutmax + 1;
 }
if (incomingByte == 56){\frac{\pi}{8}Ioutmax = Ioutmax - 1;
 }
if (incomingByte == 97){ //7
 mode = 1;
 }
if (incomingByte == 98){ //8
```

```
mode = 2;
            }
            }
        if(Uoutmax \geq 30) {
         Uoutmax = 30;
         }
        if(Ioutmax >= 10) {
         Ioutmax = 10;
         }
      if(Uoutmax \leq 0) {
         Uoutmax = 0;
         }
        if(Ioutmax \leq 0) {
         Ioutmax = 0;
         }
        int analogVoltage = analogRead(A7);
         temp = (analogVoltage * 5.0) / 1024.0; // dopмула для)конвертирования значения напряжения
         input\_volt = (temp * 6);if (input_volt < 0.1)
         {
          input_volt = 0.0;
         } 
        int analogCurrent = analogRead(A3);currentCorrection = (analogCurrent * 5.0) / 1024.0; // формула для
конвертирования значения напряжения
         input\_current = currentCorrection * 4;if (input_current < 0.1)
```

```
 {
          input current = 0.0;
         }
      res = input\_volt / input\_current;power = input\_volt * input\_current;if(input_current>=Ioutmax)
        {
         //узнаем запас разницу между током в нагрузке и установленным 
током
        float raz = (input current - Ioutmax); if(raz>0.3) //очень сильно превышено (ток больше заданного более 
чем на 0,3А)
         {
          level_pwm = level_pwm - raz * 20; //резко понижаем ШИМ
         }else{ 
          if(raz>0.05) //сильно превышено (ток больше заданного более чем 
на 0,1А)
          {
          level_pwm = level_pwm - raz * 5; //понижаем ШИМ
          }else{
          if(raz>0.00) level pwm = level pwm - raz * 2; //немного превышен
(0.1 - 0.01А) понижаем плавно
          }
         } 
      }else{ //режим стабилизации тока, но ток у нас в пределах нормы, а 
значит занимаемся регулировкой напряжения
        if(input_volt>Uoutmax)
        {
```
float  $raz = input\_volt - Uoutmax$ ; //на сколько напряжение на выходе больше установленного...

```
if(\text{raz} > 0.1)
```
{

level\_pwm = level\_pwm - raz  $*$  20; //разница большая управляем грубо и быстро!

```
 }else{
```

```
if(raz>0.015) level_pwm = level_pwm - raz * 5; //разница небольшая
управляем точно
```

```
 }
 }
 if(input_volt<Uoutmax)
 {
```

```
float raz = Uoutmax - input volt; //насколько напряжение меньше чем
мы хотим
```

```
float iraz = (Ioutmax - input_current); //
  if(\text{raz}>0.1)if(raz>0.1 & iraz>0.1)
   {
   level_pwm = level_pwm + raz * 20; //rpy60
   }else{
   if(raz>0.015) level_pwm = level_pwm + raz; //точно
   }
  }
 }
if(off){
level\_pwm = 0;}
```

```
if(level_pwm<0){
 level pwm = 0; //не опускаем ШИМ ниже нуля
}
if(level_pwm>255) {
  level_pwm = 255; //не поднимаем ШИМ выше 8 бит
} 
if(ceil(level_pwm)!=255){
```

```
analogWrite(pwm, ceil(level pwm)); //подаем нужный сигнал на ШИМ
выход
```
}

```
 lcd.setCursor(0, 1);
```
 lcd.print("I:"); // выводим значение напряжения на экран ЖК дисплея lcd.print(input\_current);

lcd.setCursor(7, 1);

lcd.print("Iset:"); // выводим значение напряжения на экран ЖК

дисплея

lcd.print(Ioutmax);

lcd.setCursor(0, 0);

```
lcd.print("U:"); // выводим значение напряжения на экран ЖК
```
дисплея

lcd.print(input\_volt);

lcd.setCursor(7, 0);

```
 lcd.print("USet:"); // выводим значение напряжения на экран ЖК
```
дисплея

 lcd.print(Uoutmax); Serial.print(input\_volt); Serial.print('U'); Serial.print(input\_current);

## Продолжение приложения А

Serial.print('I'); Serial.print(Ioutmax); Serial.print('i'); Serial.print(Uoutmax); Serial.print('u'); Serial.print(power); Serial.print('W'); Serial.print(res); Serial.print('c'); Serial.print(level\_pwm); Serial.print('m'); Serial.print(mode); Serial.print('s'); Serial.println(); }